This form is effective beginning with the January 1 to June 30, 2017 accounting period (2017/1) If you are filing for a prior accounting period, contact the Licensing Division for the correct form.

**STATEMENT OF ACCOUNT** for Secondary Transmissions by

Cable Systems (Long Form)

General instructions are located in

the first tab of this workbook.

## SA3E Long Form

Return completed workbook by email to:

### coplicsoa@copyright.gov

For additional information, contact the U.S. Copyright Office Licensing Division at: Tel: (202) 707-8150

| Α                                                                  | ACCOUNTI                                                                                                    | ING PERIOD COVE                                                                                                   | RED BY THIS STATEMENT:                                                                                                    |                                                                                            |                                                                                                    |              |        |  |  |
|--------------------------------------------------------------------|----------------------------------------------------------------------------------------------------|----------------------------------------------------------------------------------------------------|----------------------------------------------------------------------------------------------------|--------------------------------------------------------------------------------------------|----------------------------------------------------------------------------------------------------|--------------|--------|--|--|
| Accounting<br>Period                                               | <b>2019</b> /1                                                                                                    | I                                                                                                    |                                                                                                    |                                                                                            |                                                                                                    |              |        |  |  |
| <b>B</b><br>Owner                                                  | rate title of the<br>List any ot<br><i>If there we</i><br><u>a single staten</u>                                                                                                    | subsidiary, not that of the<br>ther name or names unde<br>pre different owners durin<br>ment of account and royal | ner of the cable system. If the owner<br>he parent corporation<br>ler which the owner conducts the busing<br>the accounting period, only the ow<br>lity fee payment covering the entire ac<br>'s first filing. If not, enter the system's   | ness of the cable syste<br>ner on the last day of the<br>counting period                   | em<br>he accounting period should s                                                                            |              | 032367 |  |  |
|                                                                    | LEGAL NAM                                                                                                    | E OF OWNER/MAILING                                                                                                | ADDRESS OF CABLE SYSTEM                                                                                                    |                                                                                            |                                                                                                    |              |        |  |  |
|                                                                    | CEQUEL COMMUNICATIONS LLC                                                                                                    |                                                                                                    |                                                                                                    |                                                                                            |                                                                                                    |              |        |  |  |
|                                                                    |                                                                                                    |                                                                                                    |                                                                                                    |                                                                                            | 03236                                                                                                    | 720191       |        |  |  |
|                                                                    |                                                                                                    |                                                                                                    |                                                                                                    |                                                                                            |                                                                                                    | 032367       | 2019/1 |  |  |
|                                                                    |                                                                                                    | SE LOOP 323<br>, TX 75701                                                                                         |                                                                                                    |                                                                                            |                                                                                                    |              |        |  |  |
| С                                                                  | <b>INSTRUCTIONS:</b> In line 1, give any business or trade names used to identify the business and operation of the system unless these names already appear in space B. In line 2, give the mailing address of the system, if different from the address given in space B. |                                                                                                    |                                                                                                    |                                                                                            |                                                                                                    |              |        |  |  |
| System                                                             |                                                                                                    | ATION OF CABLE SYSTEM                                                                                             | • •                                                                                                    | or the system, if diffe                                                                    | erent nom the address give                                                                                     | ii iii space | D.     |  |  |
| oyotom                                                             | BEVER                                                                                                    |                                                                                                    | •••                                                                                                    |                                                                                            |                                                                                                    |              |        |  |  |
|                                                                    | MAILING A                                                                                                    | DDRESS OF CABLE SYST                                                                                              | TEM:                                                                                                    |                                                                                            |                                                                                                    |              |        |  |  |
|                                                                    | 2 (Number, stre                                                                                                    | eet, rural route, apartment, or su                                                                                | uite number)                                                                                                    |                                                                                            |                                                                                                    |              |        |  |  |
|                                                                    | (City, town, s                                                                                                    | tate, zip code)                                                                                                   |                                                                                                    |                                                                                            |                                                                                                    |              |        |  |  |
| D                                                                  | Instructions                                                                                                    | : For complete space [                                                                                            | D instructions, see page 1b. Identi                                                                                                    | fy only the frst comm                                                                      | unity served below and rel                                                                                     | ist on page  | 1b     |  |  |
| Area                                                               | with all comm                                                                                                    | nunities.                                                                                                    |                                                                                                    |                                                                                            |                                                                                                    |              |        |  |  |
| Served                                                             | CITY OR                                                                                                    | TOWN                                                                                                    |                                                                                                    | STATE                                                                                      |                                                                                                    |              |        |  |  |
| First<br>Community                                                 | BEVER                                                                                                    | RLY                                                                                                    |                                                                                                    | WV                                                                                         |                                                                                                    |              |        |  |  |
| Community                                                          |                                                                                                    |                                                                                                    | ommunities if you report multiple o                                                                                                    |                                                                                            |                                                                                                    |              |        |  |  |
|                                                                    | CITY OR                                                                                                    | TOWN (SAMPLE)                                                                                                    |                                                                                                    | STATE<br>MD                                                                                | CH LINE UP                                                                                                    | SUB          | GRP#   |  |  |
| Sample                                                             | Alliance                                                                                                    |                                                                                                    |                                                                                                    | MD                                                                                         | A                                                                                                    |              | 2      |  |  |
|                                                                    | Gering                                                                                                    |                                                                                                    |                                                                                                    | MD                                                                                         | B                                                                                                    |              | 3      |  |  |
|                                                                    |                                                                                                    |                                                                                                    |                                                                                                    |                                                                                            |                                                                                                    |              |        |  |  |
| form in order to pro-<br>numbers. By provid<br>search reports prep | ess your stateme<br>ng PII, you are ag<br>ared for the public                                                                                                    | nt of account. PII is any pers<br>reeing to the routine use of i<br>. The effect of not providing                 | Code authorizes the Copyright Offce to collo<br>sonal information that can be used to ident<br>it to establish and maintain a public record<br>the PII requested is that it may delay proc<br>legal suffciency of the fling, a determinatio | ify or trace an individual, s<br>, which includes appearing<br>essing of your statement of | such as name, address and teleph<br>g in the Offce's public indexes and<br>of account and its placement in the | none<br>1 in |        |  |  |

FOR COPYRIGHT OFFICE USE ONLY

\$

AMOUNT

ALLOCATION NUMBER

DATE RECEIVED

8/27/2019

E

| LEGAL NAME OF OWNER OF CABLE SYSTEM:                                                                                                    |       |            | SYSTEM ID# |                                               |  |  |  |  |
|----------------------------------------------------------------------------------------------------|-------|------------|------------|-----------------------------------------------|--|--|--|--|
| CEQUEL COMMUNICATIONS LLC                                                                                                    |       |            | 032367     |                                               |  |  |  |  |
| <b>Instructions:</b> List each separate community served by the cable system. A "community" is the same as a "community unit" as defined in FCC rules: "a separate and distinct community or municipal entity (including unincorporated communities within unincorporated areas and including single, discrete unincorporated areas." 47 C.F.R. §76.5(dd). The frst community that you list will serve as a form of system identification hereafter known as the "first community." Please use it as the first community on all future filings. |       |            |            |                                               |  |  |  |  |
| <b>Note:</b> Entities and properties such as hotels, apartments, condominiums, or mobile home parks should be reported in parentheses below the identified city or town.                                                                                                    |       |            |            |                                               |  |  |  |  |
| If all communities receive the same complement of television broadcast stations (i.e., one channel line-up for all), then either associate all communities with the channel line-up "A" in the appropriate column below or leave the column blank. If you report any stations on a partially distant or partially permitted basis in the DSE Schedule, associate each relevant community with a subscriber group, designated by a number (based on your reporting from Part 9).                                                                 |       |            |            |                                               |  |  |  |  |
| When reporting the carriage of television broadcast stations on a community-by-community basis, associate each community with a channel line-up designated by an alpha-letter(s) (based on your Space G reporting) and a subscriber group designated by a number (based on your reporting from Part 9 of the DSE Schedule) in the appropriate columns below.                                                                                                    |       |            |            |                                               |  |  |  |  |
| CITY OR TOWN                                                                                                    | STATE | CH LINE UP | SUB GRP#   | -                                             |  |  |  |  |
| BEVERLY                                                                                                    | WV    |            | 1          | First                                         |  |  |  |  |
| ELKINS                                                                                                    | WV    |            | 1          | Community                                     |  |  |  |  |
| HUTTONSVILLE                                                                                                    | WV    |            | 2          |                                               |  |  |  |  |
| MILL CREEK                                                                                                    | WV    |            | 2          |                                               |  |  |  |  |
| MONTROSE                                                                                                    | WV    |            | 1          |                                               |  |  |  |  |
| RANDOLPH COUNTY                                                                                                    | WV    |            | 1          | See instructions for                          |  |  |  |  |
|                                                                                                    |       |            |            | additional information<br>on alphabetization. |  |  |  |  |
|                                                                                                    |       |            |            |                                               |  |  |  |  |
|                                                                                                    |       |            |            |                                               |  |  |  |  |
|                                                                                                    |       |            |            |                                               |  |  |  |  |
|                                                                                                    |       |            |            | Add rows as necessary.                        |  |  |  |  |
|                                                                                                    |       |            |            |                                               |  |  |  |  |
|                                                                                                    |       |            |            |                                               |  |  |  |  |
|                                                                                                    |       |            |            |                                               |  |  |  |  |
|                                                                                                    |       |            |            |                                               |  |  |  |  |
|                                                                                                    |       |            |            |                                               |  |  |  |  |
|                                                                                                    |       |            |            |                                               |  |  |  |  |
|                                                                                                    |       |            |            |                                               |  |  |  |  |
|                                                                                                    |       |            |            |                                               |  |  |  |  |
|                                                                                                    |       |            |            |                                               |  |  |  |  |
|                                                                                                    |       |            |            |                                               |  |  |  |  |
|                                                                                                    |       |            |            |                                               |  |  |  |  |
|                                                                                                    |       |            |            |                                               |  |  |  |  |
|                                                                                                    |       |            |            |                                               |  |  |  |  |
|                                                                                                    |       |            |            |                                               |  |  |  |  |
|                                                                                                    |       |            |            |                                               |  |  |  |  |
|                                                                                                    |       |            |            |                                               |  |  |  |  |
|                                                                                                    |       |            |            |                                               |  |  |  |  |
|                                                                                                    |       |            |            |                                               |  |  |  |  |
|                                                                                                    |       |            |            |                                               |  |  |  |  |
|                                                                                                    |       |            |            |                                               |  |  |  |  |
|                                                                                                    |       |            |            |                                               |  |  |  |  |
|                                                                                                    |       |            |            |                                               |  |  |  |  |
|                                                                                                    |       |            |            |                                               |  |  |  |  |
|                                                                                                    |       |            |            |                                               |  |  |  |  |
|                                                                                                    |       |            |            |                                               |  |  |  |  |
|                                                                                                    |       |            |            |                                               |  |  |  |  |
|                                                                                                    |       |            |            |                                               |  |  |  |  |
|                                                                                                    |       |            |            |                                               |  |  |  |  |
|                                                                                                    |       |            |            |                                               |  |  |  |  |

|  | [ |
|--|---|
|  |   |

| Nama                      | LEGAL NAME OF OWNER OF CABL                                                                                                    | E SYSTEM:                                                 |                                                                                                    |                                                                                                    |                  |                                                      |                                                                                                    | S              | STEM I |  |  |  |
|---------------------------|----------------------------------------------------------------------------------------------------|-----------------------------------------------------------|----------------------------------------------------------------------------------------------------|----------------------------------------------------------------------------------------------------|------------------|------------------------------------------------------|----------------------------------------------------------------------------------------------------|----------------|--------|--|--|--|
| Name                      | CEQUEL COMMUNICAT                                                                                                    | FIONS LLC                                                 |                                                                                                    |                                                                                                    |                  |                                                      |                                                                                                    |                | 0323   |  |  |  |
| -                         | SECONDARY TRANSMISSION                                                                                                    | SERVICE: SL                                               | JBSCR                                                                                                    | IBERS AND R                                                                                                    | A.               | TES                                                  |                                                                                                    |                |        |  |  |  |
| E                         |                                                                                                    |                                                           |                                                                                                    |                                                                                                    |                  |                                                      |                                                                                                    |                |        |  |  |  |
| <u> </u>                  |                                                                                                    |                                                           |                                                                                                    |                                                                                                    |                  |                                                      |                                                                                                    |                |        |  |  |  |
| Secondary<br>Transmission | last day of the accounting period                                                                                                    |                                                           |                                                                                                    |                                                                                                    |                  |                                                      | those existi                                                                                                    | ng on the      |        |  |  |  |
| Service: Sub-             |                                                                                                    |                                                           |                                                                                                    |                                                                                                    |                  |                                                      | ble svstem                                                                                                    | broken         |        |  |  |  |
| scribers and              | down by categories of secondary transmission service. In general, you can compute the number of subscribers in                                                                                                    |                                                           |                                                                                                    |                                                                                                    |                  |                                                      |                                                                                                    |                |        |  |  |  |
| Rates                     | each category by counting the number of billings in that category (the number of persons or organizations charged                                                                                                    |                                                           |                                                                                                    |                                                                                                    |                  |                                                      |                                                                                                    |                |        |  |  |  |
|                           | separately for the particular service at the rate indicated-not the number of sets receiving service).                                                                                                    |                                                           |                                                                                                    |                                                                                                    |                  |                                                      |                                                                                                    |                |        |  |  |  |
|                           | <b>Rate:</b> Give the standard rate charged for each category of service. Include both the amount of the charge and the unit in which it is generally billed. (Example: "\$20(mth") Summarize any standard rate variations within a particular rate                            |                                                           |                                                                                                    |                                                                                                    |                  |                                                      |                                                                                                    |                |        |  |  |  |
|                           | unit in which it is generally billed. (Example: "\$20/mth"). Summarize any standard rate variations within a particular rate category, but do not include discounts allowed for advance payment.                                                                               |                                                           |                                                                                                    |                                                                                                    |                  |                                                      |                                                                                                    |                |        |  |  |  |
|                           | Block 1: In the left-hand block in space E, the form lists the categories of secondary transmission service that cable                                                                                                    |                                                           |                                                                                                    |                                                                                                    |                  |                                                      |                                                                                                    |                |        |  |  |  |
|                           | systems most commonly provide to their subscribers. Give the number of subscribers and rate for each listed category                                                                                                    |                                                           |                                                                                                    |                                                                                                    |                  |                                                      |                                                                                                    |                |        |  |  |  |
|                           | that applies to your system. Note: Where an individual or organization is receiving service that falls under different                                                                                                    |                                                           |                                                                                                    |                                                                                                    |                  |                                                      |                                                                                                    |                |        |  |  |  |
|                           | categories, that person or entity should be counted as a subscriber in each applicable category. Example: a residential                                                                                                    |                                                           |                                                                                                    |                                                                                                    |                  |                                                      |                                                                                                    |                |        |  |  |  |
|                           | subscriber who pays extra for cable service to additional sets would be included in the count under "Service to the first set" and would be counted once again under "Service to additional set(s)."                                                                           |                                                           |                                                                                                    |                                                                                                    |                  |                                                      |                                                                                                    |                |        |  |  |  |
|                           | Block 2: If your cable system has rate categories for secondary transmission service that are different from those                                                                                                    |                                                           |                                                                                                    |                                                                                                    |                  |                                                      |                                                                                                    |                |        |  |  |  |
|                           | printed in block 1 (for example, tiers of services that include one or more secondary transmissions), list them, together                                                                                                    |                                                           |                                                                                                    |                                                                                                    |                  |                                                      |                                                                                                    |                |        |  |  |  |
|                           |                                                                                                    | and rates, in the                                         | e right-h                                                                                                    | nand block. A t                                                                                                    | WC               | o- or three-word descript                            | ion of the s                                                                                                    | ervice is      |        |  |  |  |
|                           | sufficient.                                                                                                    | JCK 1                                                     |                                                                                                    |                                                                                                    | П                |                                                      | Describers to the cable system, broken ompute the number of subscribers in r of persons or organizations charged sets receiving service). both the amount of the charge and the dard rate variations within a particular rate         econdary transmission service that cable oscribers and rate for each listed category eiving service that falls under different pplicable category. Example: a residential ted in the count under "Service to the"         on service that are different from those ondary transmissions), list them, together aree-word description of the service is         BLOCK 2         XTEGORY OF SERVICE       NO. OF         SUBSCRIBERS       RATE         o all your cable system's services that were ation with any secondary transmission te information concerning (1) services is information should include both the charged on a variable per-program basis, an eapplicable services listed.         ne applicable services listed.       BLOCK 2         BLOCK 1       BLOCK 2 |                |        |  |  |  |
|                           |                                                                                                    | NO. OF                                                    |                                                                                                    |                                                                                                    |                  |                                                      | DLOC                                                                                                    |                |        |  |  |  |
|                           | CATEGORY OF SERVICE                                                                                                    | SUBSCRIB                                                  | ERS                                                                                                    | RATE                                                                                                    |                  | CATEGORY OF SE                                       | RVICE                                                                                                    | SUBSCRIBERS    | RATE   |  |  |  |
|                           | Residential:                                                                                                    |                                                           |                                                                                                    |                                                                                                    |                  |                                                      |                                                                                                    |                |        |  |  |  |
|                           | <ul> <li>Service to first set</li> </ul>                                                                                                    |                                                           | 4,195                                                                                                    | \$ 34.99                                                                                                    |                  |                                                      |                                                                                                    |                |        |  |  |  |
|                           | <ul> <li>Service to additional set(s)</li> </ul>                                                                                                    |                                                           | 7,742                                                                                                    | 0                                                                                                    |                  |                                                      |                                                                                                    |                |        |  |  |  |
|                           | <ul> <li>FM radio (if separate rate)</li> </ul>                                                                                                    |                                                           |                                                                                                    |                                                                                                    |                  |                                                      |                                                                                                    |                |        |  |  |  |
|                           | Motel, hotel                                                                                                    |                                                           |                                                                                                    |                                                                                                    |                  |                                                      |                                                                                                    |                |        |  |  |  |
|                           | Commercial                                                                                                    |                                                           | 106                                                                                                    | \$ 34.99                                                                                                    |                  |                                                      |                                                                                                    |                |        |  |  |  |
|                           | Converter                                                                                                    |                                                           |                                                                                                    |                                                                                                    |                  |                                                      |                                                                                                    |                |        |  |  |  |
|                           | Residential                                                                                                    |                                                           |                                                                                                    |                                                                                                    |                  |                                                      |                                                                                                    |                |        |  |  |  |
|                           | Non-residential                                                                                                    |                                                           |                                                                                                    |                                                                                                    |                  |                                                      |                                                                                                    |                |        |  |  |  |
|                           | SERVICES OTHER THAN SECONDARY TRANSMISSIONS: RATES                                                                                                    |                                                           |                                                                                                    |                                                                                                    |                  |                                                      |                                                                                                    |                |        |  |  |  |
| _                         |                                                                                                    | -                                                         |                                                                                                    |                                                                                                    | _                |                                                      | stem's serv                                                                                                    | ices that were |        |  |  |  |
| F                         | -                                                                                                    |                                                           | ,                                                                                                    |                                                                                                    |                  |                                                      |                                                                                                    |                |        |  |  |  |
|                           |                                                                                                    |                                                           |                                                                                                    |                                                                                                    |                  |                                                      |                                                                                                    |                |        |  |  |  |
| Services                  |                                                                                                    |                                                           |                                                                                                    |                                                                                                    |                  |                                                      |                                                                                                    |                |        |  |  |  |
| Other Than<br>Secondary   | enter only the letters "PP" in the                                                                                                    |                                                           | usually                                                                                                    | billed. If any n                                                                                                    | ate              | es are charged on a vari                             | able per-pr                                                                                                    | ogram basis,   |        |  |  |  |
| ransmissions:             | Block 1: Give the standard rate                                                                                                    |                                                           | he cabl                                                                                                    | e svstem for e                                                                                                    | ac               | h of the applicable servi                            | ces listed.                                                                                                    |                |        |  |  |  |
|                           |                                                                                                    |                                                           |                                                                                                    |                                                                                                    |                  |                                                      |                                                                                                    | were not       |        |  |  |  |
| Rates                     | <b>Block 2:</b> List any services that your cable system furnished or offered during the accounting period that were not listed in block 1 and for which a separate charge was made or established. List these other services in the form of a                                 |                                                           |                                                                                                    |                                                                                                    |                  |                                                      |                                                                                                    |                |        |  |  |  |
| Rates                     |                                                                                                    |                                                           |                                                                                                    |                                                                                                    | lisl             |                                                      |                                                                                                    |                |        |  |  |  |
| Rates                     | listed in block 1 and for which a brief (two- or three-word) descrip                                                                                                    |                                                           |                                                                                                    |                                                                                                    | lisl             |                                                      |                                                                                                    |                |        |  |  |  |
| Rates                     | brief (two- or three-word) descrip                                                                                                    | otion and includ<br>BLO                                   | le the ra<br>CK 1                                                                                                    | ate for each.                                                                                                    |                  |                                                      |                                                                                                    |                |        |  |  |  |
| Rates                     | brief (two- or three-word) descrip<br>CATEGORY OF SERVICE                                                                                                    | otion and includ                                          | le the ra<br>CK 1<br>CATE                                                                                                  | ate for each.<br>GORY OF SEF                                                                                                    | ۶V               | ICE RATE                                             |                                                                                                    |                | RATE   |  |  |  |
| Rates                     | brief (two- or three-word) descrip<br>CATEGORY OF SERVICE<br>Continuing Services:                                                                                                    | BLO<br>RATE                                               | le the ra<br>CK 1<br>CATE<br>Install                                                                                       | ate for each.<br>GORY OF SEF<br>ation: Non-res                                                                                                    | ۶V               | ICE RATE                                             |                                                                                                    |                | RATE   |  |  |  |
| Rates                     | brief (two- or three-word) descrip<br>CATEGORY OF SERVICE<br>Continuing Services:<br>• Pay cable                                                                                                    | otion and includ<br>BLO                                   | le the ra<br>CK 1<br>CATEC<br>Install<br>• Mo                                                                              | ate for each.<br>GORY OF SEF<br>ation: Non-res                                                                                                    | ۶V               | ICE RATE                                             |                                                                                                    |                | RATE   |  |  |  |
| Rates                     | brief (two- or three-word) descrip<br>CATEGORY OF SERVICE<br>Continuing Services:<br>• Pay cable<br>• Pay cable—add'I channel                                                                                                    | BLO<br>RATE                                               | CK 1<br>CATEC<br>Install<br>• Mo<br>• Co                                                                                   | ate for each.<br>GORY OF SEF<br>ation: Non-res<br>otel, hotel<br>mmercial                                                                                                    | ۶V               | ICE RATE                                             |                                                                                                    |                | RATE   |  |  |  |
| Rates                     | brief (two- or three-word) descrip<br>CATEGORY OF SERVICE<br>Continuing Services:<br>• Pay cable<br>• Pay cable—add'l channel<br>• Fire protection                                                                                                    | BLO<br>RATE                                               | CK 1<br>CATEC<br>Install<br>• Mo<br>• Co<br>• Pa                                                                           | ate for each.<br>GORY OF SEF<br>ation: Non-res<br>otel, hotel<br>mmercial<br>y cable                                                                                                  | RV<br>sic        | ICE RATE                                             |                                                                                                    |                | RATE   |  |  |  |
| Rates                     | brief (two- or three-word) descrip<br>CATEGORY OF SERVICE<br>Continuing Services:<br>• Pay cable<br>• Pay cable—add'l channel<br>• Fire protection<br>• Burglar protection                                                                                                    | BLO<br>RATE                                               | CK 1<br>CATEC<br>Install<br>• Mc<br>• Co<br>• Pa<br>• Pa                                                                   | ate for each.<br>GORY OF SEF<br>ation: Non-res<br>otel, hotel<br>mmercial<br>y cable<br>y cable-add'l c                                                                               | RV<br>sic        | ICE RATE                                             |                                                                                                    |                | RATE   |  |  |  |
| Rates                     | brief (two- or three-word) descrip<br>CATEGORY OF SERVICE<br>Continuing Services:<br>• Pay cable<br>• Pay cable—add'I channel<br>• Fire protection<br>• Burglar protection<br>Installation: Residential                                                                        | BLOO<br>RATE<br>\$ 19.00                                  | le the r<br>CK 1<br>CATE(<br>Install<br>• Mo<br>• Co<br>• Pa<br>• Pa<br>• Fin                                              | ate for each.<br>GORY OF SEF<br>ation: Non-res<br>otel, hotel<br>mmercial<br>y cable<br>y cable-add'l c<br>e protection                                                               | <u>RV</u><br>sic | ICE RATE                                             |                                                                                                    |                | RATE   |  |  |  |
| Rates                     | brief (two- or three-word) descrip<br>CATEGORY OF SERVICE<br>Continuing Services:<br>• Pay cable<br>• Pay cable—add'I channel<br>• Fire protection<br>• Burglar protection<br>Installation: Residential<br>• First set                                                         | bition and includ<br>BLOO<br>RATE<br>\$ 19.00<br>\$ 99.00 | te the ra<br>CK 1<br>CATE(<br>Install<br>• Mc<br>• Co<br>• Pa<br>• Pa<br>• Fir<br>• Bu                                     | ate for each.<br>GORY OF SEF<br>ation: Non-resonant<br>otel, hotel<br>mmercial<br>y cable<br>y cable-add'l c<br>e protection<br>rglar protectior                                      | <u>RV</u><br>sic | ICE RATE                                             |                                                                                                    |                | RATE   |  |  |  |
| Rates                     | brief (two- or three-word) descrip<br>CATEGORY OF SERVICE<br>Continuing Services:<br>• Pay cable<br>• Pay cable—add'l channel<br>• Fire protection<br>• Burglar protection<br>Installation: Residential<br>• First set<br>• Additional set(s)                                  | BLOO<br>RATE<br>\$ 19.00                                  | te the r<br>CK 1<br>CATEC<br>Install<br>• Mc<br>• Co<br>• Pa<br>• Pa<br>• Fir<br>• Bu<br>Other                             | ate for each.<br>GORY OF SEF<br>ation: Non-resonant<br>otel, hotel<br>mmercial<br>y cable<br>y cable-add'l c<br>e protection<br>rglar protectior<br>services:                         | <u>RV</u><br>sic | ICE RATE                                             |                                                                                                    |                | RATE   |  |  |  |
| Rates                     | brief (two- or three-word) descrip<br>CATEGORY OF SERVICE<br>Continuing Services:<br>• Pay cable<br>• Pay cable—add'l channel<br>• Fire protection<br>• Burglar protection<br>Installation: Residential<br>• First set<br>• Additional set(s)<br>• FM radio (if separate rate) | bition and includ<br>BLOO<br>RATE<br>\$ 19.00<br>\$ 99.00 | te the r<br>CK 1<br>CATEC<br>Install<br>• Mc<br>• Co<br>• Pa<br>• Pa<br>• Fir<br>• Bu<br>Other<br>• Re                     | ate for each.<br>GORY OF SEF<br>ation: Non-reso<br>otel, hotel<br>mmercial<br>y cable<br>y cable-add'l c<br>e protection<br>rglar protectior<br>services:<br>connect                  | <u>RV</u><br>sic | ICE RATE                                             |                                                                                                    |                | RATE   |  |  |  |
| Rates                     | brief (two- or three-word) descrip<br>CATEGORY OF SERVICE<br>Continuing Services:<br>• Pay cable<br>• Pay cable—add'l channel<br>• Fire protection<br>• Burglar protection<br>Installation: Residential<br>• First set<br>• Additional set(s)                                  | bition and includ<br>BLOO<br>RATE<br>\$ 19.00<br>\$ 99.00 | te the r<br>CK 1<br>CATEC<br>Install<br>• Mo<br>• Co<br>• Pa<br>• Pa<br>• Fin<br>• Bu<br>• Bu<br>• Cother<br>• Re<br>• Dis | ate for each.<br>GORY OF SEF<br>ation: Non-resonance<br>otel, hotel<br>mmercial<br>y cable<br>y cable-add'l c<br>e protection<br>rglar protection<br>services:<br>connect<br>sconnect | <u>RV</u><br>sic | ICE RATE<br>Jential                                  |                                                                                                    |                | RATE   |  |  |  |
| Rates                     | brief (two- or three-word) descrip<br>CATEGORY OF SERVICE<br>Continuing Services:<br>• Pay cable<br>• Pay cable—add'l channel<br>• Fire protection<br>• Burglar protection<br>Installation: Residential<br>• First set<br>• Additional set(s)<br>• FM radio (if separate rate) | bition and includ<br>BLOO<br>RATE<br>\$ 19.00<br>\$ 99.00 | te the r<br>CK 1<br>CATEC<br>Install<br>• Mo<br>• Co<br>• Pa<br>• Pa<br>• Fin<br>• Bu<br>Other<br>• Re<br>• Dis<br>• Ou    | ate for each.<br>GORY OF SEF<br>ation: Non-reso<br>otel, hotel<br>mmercial<br>y cable<br>y cable-add'l c<br>e protection<br>rglar protectior<br>services:<br>connect                  | RV<br>sic        | ICE RATE<br>Jential<br>Innel<br>\$ 40.00<br>\$ 25.00 |                                                                                                    |                | RATE   |  |  |  |

Name

G

Primary Transmitters: Television

| LEGAL NAME OF OWNER OF CABLE SYSTEM:                                                                                                    | SYSTEM ID#                                             |
|----------------------------------------------------------------------------------------------------|--------------------------------------------------------|
| CEQUEL COMMUNICATIONS LLC                                                                                                    | 032367                                                 |
| PRIMARY TRANSMITTERS: TELEVISION                                                                                                    |                                                        |
| In General: In space G, identify every television station (including translator stations and low power te carried by your cable system during the accounting period, except (1) stations carried only on a part-t FCC rules and regulations in effect on June 24, 1981, permitting the carriage of certain network progr. 76.59(d)(2) and (4), 76.61(e)(2) and (4), or 76.63 (referring to 76.61(e)(2) and (4))]; and (2) certain stations substitute program basis, as explained in the next paragraph. Substitute Basis Stations: With respect to any distant stations carried by your cable system on a | ime basis under<br>ams [sections<br>tions carried on a |
| <ul> <li>basis under specifc FCC rules, regulations, or authorizations:</li> <li>Do not list the station here in space G—but do list it in space I (the Special Statement and Program I station was carried only on a substitute basis.</li> </ul>                                                                                                    | Log)—if the                                            |
| <ul> <li>List the station here, and also in space I, if the station was carried both on a substitute basis and also basis. For further information concerning substitute basis stations, see page (v) of the general instr in the paper SA3 form.</li> </ul>                                                                                                    |                                                        |
| <b>Column 1:</b> List each station's call sign. Do not report origination program services such as HBO, E each multicast stream associated with a station according to its over-the-air designation. For example cast stream as "WETA-2". Simulcast streams must be reported in column 1 (list each stream separate WETA-simulcast).                                                                                                    | , report multi-                                        |
| <b>Column 2:</b> Give the channel number the FCC has assigned to the television station for broadcastii its community of license. For example, WRC is Channel 4 in Washington, D.C. This may be different f on which your cable system carried the station.                                                                                                    | •                                                      |
| <b>Column 3:</b> Indicate in each case whether the station is a network station, an independent station, educational station, by entering the letter "N" (for network), "N-M" (for network multicast), "I" (for independent multicast), "E" (for noncommercial educational), or "E-M" (for noncommercial educational).                                                                                                    | endent), "I-M"<br>ional multicast).                    |
| For the meaning of these terms, see page (v) of the general instructions located in the paper SA3 form<br><b>Column 4:</b> If the station is outside the local service area, (i.e. "distant"), enter "Yes". If not, enter "N<br>planation of local service area, see page (v) of the general instructions located in the paper SA3 form.                                                                                                    | lo". For an ex-                                        |
| <b>Column 5:</b> If you have entered "Yes" in column 4, you must complete column 5, stating the basis of cable system carried the distant station during the accounting period. Indicate by entering "LAC" if you carried the distant station on a part-time basis because of lack of activated channel capacity.                                                                                                    | on which your                                          |
| For the retransmission of a distant multicast stream that is not subject to a royalty payment becaus                                                                                                    |                                                        |

of a written agreement entered into on or before June 30, 2009, between a cable system or an association representing the cable system and a primary transmitter or an association representing the primary transmitter, enter the designation "E" (exempt). For simulcasts, also enter "E". If you carried the channel on any other basis, enter "O." For a further explanation of these three categories, see page (v) of the general instructions located in the paper SA3 form.

|                 |                                | CHANN                    | EL LINE-UP                 | AA                                      |                        |                        |
|-----------------|--------------------------------|--------------------------|----------------------------|-----------------------------------------|------------------------|------------------------|
| 1. CALL<br>SIGN | 2. B'CAST<br>CHANNEL<br>NUMBER | 3. TYPE<br>OF<br>STATION | 4. DISTANT?<br>(Yes or No) | 5. BASIS OF<br>CARRIAGE<br>(If Distant) | 6. LOCATION OF STATION |                        |
| KDKA-1          | 2                              | N                        | Yes                        | 0                                       | PITTSBURGH, PA         |                        |
| WBOY-1          | 12                             | N                        | No                         |                                         | CLARKSBURG, WV         | See instructions for   |
| WBOY-2          | 12.2                           | N-M                      | No                         |                                         | CLARKSBURG, WV         | additional information |
| WBOY-3          | 12.3                           | I-M                      | No                         |                                         | CLARKSBURG, WV         | on alphabetization.    |
| WBOY-4          | 12.4                           | I-M                      | No                         |                                         | CLARKSBURG, WV         |                        |
| WBOY-HD1        | 12                             | N-M                      | No                         |                                         | CLARKSBURG, WV         |                        |
| WBOY-HD2        | 12.2                           | N-M                      | No                         |                                         | CLARKSBURG, WV         |                        |
| WCHS-1          | 8                              | N                        | No                         |                                         | CHARLESTON, WV         |                        |
| WDTV-1          | 5                              | N                        | No                         |                                         | WESTON, WV             |                        |
| WDTV-2          | 5.2                            | I-M                      | No                         |                                         | WESTON, WV             |                        |
| WDTV-HD1        | 5                              | N-M                      | No                         |                                         | WESTON, WV             |                        |
| WNPB-1          | 24                             | Е                        | Yes                        | 0                                       | MORGANTOWN, WV         |                        |
| WNPB-2          | 24.2                           | E-M                      | Yes                        | 0                                       | MORGANTOWN, WV         |                        |
| WNPB-3          | 24.3                           | E-M                      | Yes                        | 0                                       | MORGANTOWN, WV         |                        |
| WNPB-HD1        | 24                             | E-M                      | Yes                        | Е                                       | MORGANTOWN, WV         |                        |
| WVFX-1          | 46                             | I                        | No                         |                                         | CLARKSBURG, WV         |                        |
| WVFX-2          | 46.2                           | I-M                      | No                         |                                         | CLARKSBURG, WV         |                        |
| WVFX-HD1        | 46                             | I-M                      | No                         |                                         | CLARKSBURG, WV         |                        |

**Column 6:** Give the location of each station. For U.S. stations, list the community to which the station is licensed by the FCC. For Mexican or Canadian stations, if any, give the name of the community with which the station is identifed. **Note:** If you are utilizing multiple channel line-ups, use a separate space G for each channel line-up.

| Name                              |                                                                                                    |                                                                                                    |                                                                                                    |                                                                                                    |                           |                                                                                                    |                                                                                         |                                               | SYSTEM ID#<br>032367                                            |
|-----------------------------------|----------------------------------------------------------------------------------------------------|----------------------------------------------------------------------------------------------------|----------------------------------------------------------------------------------------------------|----------------------------------------------------------------------------------------------------|---------------------------|----------------------------------------------------------------------------------------------------|-----------------------------------------------------------------------------------------|-----------------------------------------------|-----------------------------------------------------------------|
| Н                                 | all-band basis v                                                                                                    | t every radio s<br>vhose signals v                                                                                                    | tation ca<br>were "ge                                                                                 | rried on a separate and discre<br>nerally receivable" by your ca                                                                                                    | abl                       | le system during                                                                                   | the accountir                                                                           | ng perio                                      | d.                                                              |
| Primary<br>Transmitters:<br>Radio | receivable if (1)<br>on the basis of i<br>For detailed info<br>located in the p<br>Column 1: lo<br>Column 2: S<br>Column 3: If<br>signal, indicate<br>Column 4: G | it is carried by<br>monitoring, to<br>prmation about<br>aper SA3 form<br>dentify the call<br>state whether the<br>the radio stati<br>this by placing<br>Sive the station | v the syst<br>be receive<br>t the the<br>sign of e<br>he statio<br>on's sign<br>a check<br>'s locatio | -Band FM Carriage: Under (<br>tem whenever it is received a<br>ved at the headend, with the s<br>Copyright Office regulations of<br>each station carried.<br>In is AM or FM.<br>hal was electronically process<br>mark in the "S/D" column.<br>on (the community to which the<br>the community with which the | it ti<br>sy:<br>on<br>sec | he system's hea<br>stem's FM anter<br>this point, see p<br>d by the cable sy<br>station is license | idend, and (2)<br>nna, during ce<br>bage (vi) of the<br>ystem as a sep<br>ed by the FCC | it can b<br>rtain sta<br>e genera<br>parate a | e expected,<br>ted intervals.<br>al instructions<br>nd discrete |
|                                   | CALL SIGN                                                                                                    | AM or FM                                                                                                    | S/D                                                                                                   | LOCATION OF STATION                                                                                                    | $\parallel$               | CALL SIGN                                                                                          | AM or FM                                                                                | S/D                                           | LOCATION OF STATION                                             |
|                                   |                                                                                                    |                                                                                                    |                                                                                                    |                                                                                                    |                           |                                                                                                    |                                                                                         |                                               |                                                                 |
|                                   |                                                                                                    |                                                                                                    |                                                                                                    |                                                                                                    |                           |                                                                                                    |                                                                                         |                                               |                                                                 |
|                                   |                                                                                                    |                                                                                                    |                                                                                                    |                                                                                                    |                           |                                                                                                    |                                                                                         |                                               |                                                                 |
|                                   |                                                                                                    |                                                                                                    |                                                                                                    |                                                                                                    |                           |                                                                                                    |                                                                                         |                                               |                                                                 |
|                                   |                                                                                                    |                                                                                                    |                                                                                                    |                                                                                                    |                           |                                                                                                    |                                                                                         |                                               |                                                                 |
|                                   |                                                                                                    |                                                                                                    |                                                                                                    |                                                                                                    |                           |                                                                                                    |                                                                                         |                                               |                                                                 |
|                                   |                                                                                                    |                                                                                                    |                                                                                                    |                                                                                                    |                           |                                                                                                    |                                                                                         |                                               |                                                                 |
|                                   |                                                                                                    |                                                                                                    |                                                                                                    |                                                                                                    |                           |                                                                                                    |                                                                                         |                                               |                                                                 |
|                                   |                                                                                                    |                                                                                                    |                                                                                                    |                                                                                                    |                           |                                                                                                    |                                                                                         |                                               |                                                                 |
|                                   |                                                                                                    |                                                                                                    |                                                                                                    |                                                                                                    |                           |                                                                                                    |                                                                                         |                                               |                                                                 |
|                                   |                                                                                                    |                                                                                                    |                                                                                                    |                                                                                                    |                           |                                                                                                    |                                                                                         |                                               |                                                                 |
|                                   |                                                                                                    |                                                                                                    |                                                                                                    |                                                                                                    |                           |                                                                                                    |                                                                                         |                                               |                                                                 |
|                                   |                                                                                                    |                                                                                                    |                                                                                                    |                                                                                                    |                           |                                                                                                    |                                                                                         |                                               |                                                                 |
|                                   |                                                                                                    |                                                                                                    |                                                                                                    |                                                                                                    |                           |                                                                                                    |                                                                                         |                                               |                                                                 |
|                                   |                                                                                                    |                                                                                                    |                                                                                                    |                                                                                                    |                           |                                                                                                    |                                                                                         |                                               |                                                                 |
|                                   |                                                                                                    |                                                                                                    |                                                                                                    |                                                                                                    |                           |                                                                                                    |                                                                                         |                                               |                                                                 |
|                                   |                                                                                                    |                                                                                                    |                                                                                                    |                                                                                                    |                           |                                                                                                    |                                                                                         |                                               |                                                                 |
|                                   |                                                                                                    |                                                                                                    |                                                                                                    |                                                                                                    |                           |                                                                                                    |                                                                                         |                                               |                                                                 |
|                                   |                                                                                                    |                                                                                                    |                                                                                                    |                                                                                                    |                           |                                                                                                    |                                                                                         |                                               |                                                                 |
|                                   |                                                                                                    |                                                                                                    |                                                                                                    |                                                                                                    |                           |                                                                                                    |                                                                                         |                                               |                                                                 |
|                                   |                                                                                                    |                                                                                                    |                                                                                                    |                                                                                                    | -                         |                                                                                                    |                                                                                         |                                               |                                                                 |
|                                   |                                                                                                    |                                                                                                    |                                                                                                    |                                                                                                    |                           |                                                                                                    |                                                                                         |                                               |                                                                 |
|                                   |                                                                                                    |                                                                                                    |                                                                                                    |                                                                                                    |                           |                                                                                                    |                                                                                         |                                               |                                                                 |
|                                   |                                                                                                    |                                                                                                    |                                                                                                    |                                                                                                    |                           |                                                                                                    |                                                                                         |                                               |                                                                 |
|                                   |                                                                                                    |                                                                                                    |                                                                                                    |                                                                                                    | -                         |                                                                                                    |                                                                                         |                                               |                                                                 |
|                                   |                                                                                                    |                                                                                                    |                                                                                                    |                                                                                                    |                           |                                                                                                    |                                                                                         |                                               |                                                                 |
|                                   |                                                                                                    |                                                                                                    |                                                                                                    |                                                                                                    |                           |                                                                                                    |                                                                                         |                                               |                                                                 |
|                                   |                                                                                                    |                                                                                                    |                                                                                                    |                                                                                                    |                           |                                                                                                    |                                                                                         |                                               |                                                                 |
|                                   |                                                                                                    |                                                                                                    |                                                                                                    |                                                                                                    |                           |                                                                                                    |                                                                                         |                                               |                                                                 |
|                                   |                                                                                                    |                                                                                                    |                                                                                                    |                                                                                                    |                           |                                                                                                    |                                                                                         |                                               |                                                                 |
|                                   |                                                                                                    |                                                                                                    |                                                                                                    |                                                                                                    |                           |                                                                                                    |                                                                                         |                                               |                                                                 |
|                                   |                                                                                                    |                                                                                                    |                                                                                                    |                                                                                                    |                           |                                                                                                    |                                                                                         |                                               |                                                                 |
|                                   |                                                                                                    |                                                                                                    |                                                                                                    |                                                                                                    |                           |                                                                                                    |                                                                                         |                                               |                                                                 |

| CEQUEL COMMUNICA                                                                                  | TIONS LI                                                                                                    | LC                                                     |                                                                               |                         |               |                  |               | 032367        | Name                 |
|---------------------------------------------------------------------------------------------------|----------------------------------------------------------------------------------------------------|--------------------------------------------------------|-------------------------------------------------------------------------------|-------------------------|---------------|------------------|---------------|---------------|----------------------|
| SUBSTITUTE CARRIAGE                                                                               | : SPECIA                                                                                                    |                                                        | T AND PROGRAM LOG                                                             |                         |               |                  |               |               |                      |
| substitute basis during the ac<br>explanation of the programm                                     | counting pe<br>ing that mus                                                                                                    | eriod, under spe<br>st be included in                  | cific present and former FC<br>this log, see page (v) of the                  | C rules,                | regula        | ations, or auth  | orizations. F | For a further | Substitute           |
|                                                                                                   | -                                                                                                    |                                                        |                                                                               |                         |               |                  |               |               | Carriage:<br>Special |
| During the accounting per<br>proadcast by a distant stat                                          | Image: Second control of the programming that must be included in this log, see page (v) of the general instructions located in the paper SA3 form.       Substitute basis, any nonnetwork television program carried on a further ation of the programming that must be included in this log, see page (v) of the general instructions located in the paper SA3 form.       Substitute basis, any nonnetwork television program carried on a further ation of the programming that must be included in this log, see page (v) of the general instructions located in the paper SA3 form.       Substitute basis, any nonnetwork television program carried on a further ation of the programming that must be included in this log, see page (v) of the general instructions located in the paper SA3 form.       Substitute basis, any nonnetwork television program carried on a further ation of the program carried on a further ation of the programming that must be included in this log, see page (v) of the general instructions located in the paper SA3 form.       Substitute basis, any nonnetwork television program carried on a further ation of the program carried on a further ation of the program carried on a further ation of the program carried on a further ation of the programming that must be included in this log, see page (v) of the general instructions located in the paper SA3 form.       Substitute basis, any nonnetwork television program carried on a further ation of the program carried on a further ation of the program carried on a further ation of the program carried on a further ation of the program carried on a further ation of the program carried on a substitute basis, any nonnetwork television program carried on a further ation of the program carried on a further ation of the program carried on a further ation of the program carried on a further ation of the program carried on a substitute basis, any nonnetwork television program carried on a further ati |                                                        |                                                                               |                         |               |                  |               |               |                      |
| <b>Note:</b> If your answer is "No'<br>og in block 2.                                             |                                                                                                    |                                                        |                                                                               |                         |               |                  |               |               |                      |
| 0                                                                                                 | PROGRA                                                                                                    | MS                                                     |                                                                               |                         |               |                  |               |               |                      |
| clear. If you need more spa<br><b>Column 1:</b> Give the title<br>period, was broadcast by a      | ce, please a<br>of every no<br>distant stat                                                                                                    | attach additiona<br>nnetwork televi<br>ion and that yo | al pages.<br>sion program (substitute p<br>ur cable system substituted        | ogram)<br>for the       | that,<br>prog | during the ac    | ccounting     | on            |                      |
| SA3 form for futher informati<br>itles, for example, "I Love L<br><b>Column 2:</b> If the program | tion. Do no<br>.ucy" or "NE<br>n was broad                                                                                                    | t use general c<br>3A Basketball:<br>dcast live, enter | ategories like "movies", or<br>76ers vs. Bulls."<br>"Yes." Otherwise enter "N | "basket<br>o."          | ball".        | List specific    | program       |               |                      |
| Column 4: Give the broa<br>he case of Mexican or Can<br>Column 5: Give the mon                    | dcast static<br>adian static<br>th and day                                                                                                    | on's location (th<br>ons, if any, the o                | e community to which the community with which the s                           | station i<br>station is | s ider        | ntified).        |               | th            |                      |
| <b>Column 6:</b> State the time to the nearest five minutes.                                      | es when the                                                                                                    |                                                        |                                                                               |                         |               |                  |               | /             |                      |
| <b>Column 7:</b> Enter the letter<br>to delete under FCC rules a<br>gram was substituted for pro- | nd regulatio                                                                                                    | ons in effect du                                       | ring the accounting period;                                                   | enter tl                | he let        | ter "P" if the I | isted pro     |               |                      |
|                                                                                                   |                                                                                                    |                                                        |                                                                               |                         |               |                  |               |               |                      |
| _                                                                                                 |                                                                                                    |                                                        |                                                                               |                         |               |                  |               | 7. REASON     |                      |
|                                                                                                   |                                                                                                    |                                                        |                                                                               |                         |               |                  |               | FOR           |                      |
|                                                                                                   | Yes or No                                                                                                    | CALL SIGN                                              | 4. STATION'S LOCATION                                                         | AND                     | DAY           | FROM —           | - TO          |               |                      |
|                                                                                                   |                                                                                                    |                                                        |                                                                               |                         |               |                  | -             |               |                      |
|                                                                                                   |                                                                                                    |                                                        |                                                                               |                         |               |                  | <u>-</u>      |               |                      |
|                                                                                                   |                                                                                                    |                                                        |                                                                               |                         |               |                  | -             |               |                      |
|                                                                                                   |                                                                                                    |                                                        |                                                                               |                         |               |                  | <u>-</u>      |               |                      |
|                                                                                                   |                                                                                                    |                                                        |                                                                               |                         |               |                  | <u>.</u>      |               |                      |
|                                                                                                   |                                                                                                    |                                                        |                                                                               |                         |               |                  | -             |               |                      |
|                                                                                                   |                                                                                                    |                                                        |                                                                               |                         |               |                  | -             |               |                      |
|                                                                                                   |                                                                                                    |                                                        |                                                                               |                         |               |                  | -             |               |                      |
|                                                                                                   |                                                                                                    |                                                        |                                                                               |                         |               |                  | <u>.</u>      |               |                      |
|                                                                                                   |                                                                                                    |                                                        |                                                                               |                         |               |                  | -             |               |                      |
|                                                                                                   |                                                                                                    |                                                        |                                                                               |                         |               |                  |               |               |                      |
|                                                                                                   |                                                                                                    |                                                        |                                                                               |                         |               |                  | -             |               |                      |
|                                                                                                   |                                                                                                    |                                                        |                                                                               |                         |               |                  |               |               |                      |
|                                                                                                   |                                                                                                    |                                                        |                                                                               |                         |               |                  |               |               |                      |
|                                                                                                   |                                                                                                    |                                                        |                                                                               |                         |               | _                |               |               |                      |
|                                                                                                   |                                                                                                    |                                                        |                                                                               |                         |               | _                |               |               |                      |
|                                                                                                   |                                                                                                    |                                                        |                                                                               |                         |               | _                |               |               |                      |
|                                                                                                   |                                                                                                    |                                                        |                                                                               |                         |               |                  |               |               |                      |
|                                                                                                   |                                                                                                    |                                                        |                                                                               |                         |               |                  |               |               |                      |
|                                                                                                   |                                                                                                    |                                                        |                                                                               |                         |               |                  |               |               |                      |
|                                                                                                   |                                                                                                    |                                                        |                                                                               |                         |               |                  | •             |               |                      |

U.S. Copyright Office

LEGAL NAME OF OWNER OF CABLE SYSTEM:

ACCOUNTING PERIOD: 2019/1

SYSTEM ID#

## ACCOUNTING PERIOD: 2019/1

FORM SA3E. PAGE 6.

| Name                              | LEGAL NAME OF C                                                                                                    |                                                                                                    |                 |             |      |               |        | S               | O32367   |  |  |  |
|-----------------------------------|----------------------------------------------------------------------------------------------------|----------------------------------------------------------------------------------------------------|-----------------|-------------|------|---------------|--------|-----------------|----------|--|--|--|
|                                   | PART-TIME CA                                                                                                    |                                                                                                    |                 |             |      |               |        |                 |          |  |  |  |
| J<br>Part-Time<br>Carriage<br>Log | In General: Thi<br>time carriage du<br>hours your syst<br>Column 1 (C<br>column 5 of spa<br>Column 2 (D<br>curred during th<br>• Give the mont<br>"4/10."<br>• State the start<br>television statio<br>"app." Example | • State the starting and ending times of carriage to the nearest quarter hour. In any case where carriage ran to the end of the elevision station's broadcast day, you may give an approximate ending hour, followed by the abbreviation 'app." Example: "12:30 a.m.– 3:15 a.m. app."<br>• You may group together any dates when the hours of carriage were the same. Example: "5/10-5/14, 6:00 p.m.– 12:00 p.m." |                 |             |      |               |        |                 |          |  |  |  |
|                                   |                                                                                                    | 1                                                                                                    | DATES           | AND HOURS ( | DF F | PART-TIME CAF | RRIAGE |                 |          |  |  |  |
|                                   | CALL SIGN                                                                                                    | WHEN                                                                                                    | I CARRIAGE OCCL | RRED        |      | CALL SIGN     | WHEN   | I CARRIAGE OCCU | RRED     |  |  |  |
|                                   | CALL SIGN                                                                                                    | DATE                                                                                                    | HOUF<br>FROM    | RS<br>TO    |      | CALL SIGN     | DATE   | HOUF<br>FROM    | IS<br>TO |  |  |  |
|                                   |                                                                                                    |                                                                                                    | -               |             |      |               |        | -               |          |  |  |  |
|                                   |                                                                                                    |                                                                                                    | _               |             |      |               |        |                 |          |  |  |  |
|                                   |                                                                                                    |                                                                                                    |                 |             |      |               |        |                 |          |  |  |  |
|                                   |                                                                                                    |                                                                                                    |                 |             |      |               |        |                 |          |  |  |  |
|                                   |                                                                                                    |                                                                                                    |                 |             |      |               |        |                 |          |  |  |  |
|                                   |                                                                                                    |                                                                                                    | _               |             |      |               |        |                 |          |  |  |  |
|                                   |                                                                                                    |                                                                                                    | _               |             |      |               |        | _               |          |  |  |  |
|                                   |                                                                                                    |                                                                                                    |                 |             |      |               |        |                 |          |  |  |  |
|                                   |                                                                                                    |                                                                                                    |                 |             |      |               |        |                 |          |  |  |  |
|                                   |                                                                                                    |                                                                                                    |                 |             |      |               |        |                 |          |  |  |  |
|                                   |                                                                                                    |                                                                                                    |                 |             |      |               |        |                 |          |  |  |  |
|                                   |                                                                                                    |                                                                                                    | _               |             |      |               |        | _               |          |  |  |  |
|                                   |                                                                                                    |                                                                                                    | _               |             |      |               |        | _               |          |  |  |  |
|                                   |                                                                                                    |                                                                                                    |                 |             |      |               |        |                 |          |  |  |  |
|                                   |                                                                                                    |                                                                                                    |                 |             |      |               |        |                 |          |  |  |  |
|                                   |                                                                                                    |                                                                                                    | <u> </u>        |             |      |               |        |                 |          |  |  |  |
|                                   |                                                                                                    |                                                                                                    |                 |             |      |               |        |                 |          |  |  |  |
|                                   |                                                                                                    |                                                                                                    |                 |             |      |               |        |                 |          |  |  |  |
|                                   |                                                                                                    |                                                                                                    | _               |             |      |               |        | _               |          |  |  |  |
|                                   |                                                                                                    |                                                                                                    |                 |             |      |               |        |                 |          |  |  |  |
|                                   |                                                                                                    |                                                                                                    |                 |             |      |               |        |                 |          |  |  |  |
|                                   |                                                                                                    |                                                                                                    |                 |             |      |               |        |                 |          |  |  |  |
|                                   |                                                                                                    |                                                                                                    |                 |             |      |               |        |                 |          |  |  |  |
|                                   |                                                                                                    |                                                                                                    |                 |             |      |               |        |                 |          |  |  |  |
|                                   |                                                                                                    |                                                                                                    | _               |             |      |               |        | _               |          |  |  |  |
|                                   |                                                                                                    |                                                                                                    |                 |             |      |               |        |                 |          |  |  |  |
|                                   | 1                                                                                                    | 1                                                                                                    |                 |             |      | 1             | 1      |                 |          |  |  |  |

| LEGA                                                                                      | AL NAME OF OWNER OF CABLE SYSTEM:                                                                                                    |                             | Ş                            | SYSTEM ID#      | Name                                                  |
|-------------------------------------------------------------------------------------------|----------------------------------------------------------------------------------------------------|-----------------------------|------------------------------|-----------------|-------------------------------------------------------|
| CE                                                                                        | QUEL COMMUNICATIONS LLC                                                                                                    |                             |                              | 032367          | Name                                                  |
| Inst<br>all a<br>(as                                                                      | OSS RECEIPTS<br>tructions: The figure you give in this space determines the form you fle and the amount yo<br>amounts (gross receipts) paid to your cable system by subscribers for the system's seconda<br>identifed in space E) during the accounting period. For a further explanation of how to com<br>ge (vii) of the general instructions.                                                                                                    | lary tran                   | smission serv                | vice            | K<br>Gross Receipts                                   |
| IMP                                                                                       | Gross receipts from subscribers for secondary transmission service(s)<br>during the accounting period.<br>PORTANT: You must complete a statement in space P concerning gross receipts.                                                                                                    | <b>\$</b><br>(Ar            | 5 1,00<br>mount of gross rec | <b>3,076.02</b> |                                                       |
|                                                                                           |                                                                                                    | (·                          |                              |                 |                                                       |
| <ul> <li>Instru</li> <li>Con</li> <li>Con</li> <li>If you feed</li> <li>If you</li> </ul> | YRIGHT ROYALTY FEE<br>icctions: Use the blocks in this space L to determine the royalty fee you owe:<br>mplete block 1, showing your minimum fee.<br>mplete block 2, showing whether your system carried any distant television stations.<br>bur system did not carry any distant television stations, leave block 3 blank. Enter the amou<br>from block 1 on line 1 of block 4, and calculate the total royalty fee.<br>bur system did carry any distant television stations, you must complete the applicable parts<br>ompanying this form and attach the schedule to your statement of account. |                             |                              | e               | L<br>Copyright<br>Royalty Fee                         |
|                                                                                           | art 8 or part 9, block A, of the DSE schedule was completed, the base rate fee should be er<br>ck 3 below.                                                                                                    | entered                     | on line 1 of                 |                 |                                                       |
|                                                                                           | art 6 of the DSE schedule was completed, the amount from line 7 of block C should be ente<br>elow.                                                                                                    | tered or                    | n line 2 in bloc             | k               |                                                       |
|                                                                                           | art 7 or part 9, block B, of the DSE schedule was completed, the surcharge amount should<br>block 4 below.                                                                                                    | d be ent                    | ered on line                 |                 |                                                       |
|                                                                                           | <b>MINIMUM FEE:</b> All cable systems with semiannual gross receipts of \$527,600 or more are least the minimum fee, regardless of whether they carried any distant stations. This fee is system's gross receipts for the accounting period.                                                                                                    | s 1.064                     | percent of the               |                 |                                                       |
|                                                                                           | Line 1. Enter the amount of gross receipts from space K<br>Line 2. Multiply the amount in line 1 by 0.01064                                                                                                    | \$                          | 5 1,00                       | 3,076.02        |                                                       |
|                                                                                           | Enter the result here.                                                                                                    |                             |                              |                 |                                                       |
|                                                                                           | This is your minimum fee.                                                                                                    | \$                          | 1                            | 0,672.73        |                                                       |
| 2                                                                                         | <ul> <li>DISTANT TELEVISION STATIONS CARRIED: Your answer here must agree with the information space G. If, in space G, you identifed any stations as "distant" by stating "Yes" in column 4 "Yes" in this block.</li> <li>Did your cable system carry any distant television stations during the accounting period?</li> <li>X Yes—Complete the DSE schedule.</li> <li>No—Leave block 3 below blank and com</li> <li>Line 1. BASE RATE FEE: Enter the base rate fee from either part 8, section 3 or</li> </ul>                                                                                   | 4, you r<br>?<br>nplete lii | nust check<br>ne 1, block 4. |                 |                                                       |
| Block<br>3                                                                                | 4, or part 9, block A of the DSE schedule. If none, enter zero                                                                                                    |                             | \$                           | 557.91          |                                                       |
|                                                                                           | Line 2. <b>3.75 Fee:</b> Enter the total fee from line 7, block C, part 6 of the DSE schedule. If none, enter zero                                                                                                    |                             |                              | 9,403.84        |                                                       |
|                                                                                           | Line 3. Add lines 1 and 2 and enter here                                                                                                    | \$                          |                              | 9,961.75        |                                                       |
| Block                                                                                     | Line 1. BASE RATE FEE/3.75 FEE or MINIMUM FEE: Enter either the minimum fee                                                                                                    |                             |                              |                 |                                                       |
| 4                                                                                         | from block 1 or the sum of the base rate fee / 3.75 fee from block 3, line 3, whichever is larger                                                                                                    | \$                          | 6 1                          | 0,672.73        | Cable systems                                         |
|                                                                                           | Line 2. SYNDICATED EXCLUSIVITY SURCHARGE: Enter the fee from either part 7<br>(block D, section 3 or 4) or part 9 (block B) of the DSE schedule. If none, enter                                                                                                    |                             |                              | 0.00            | submitting<br>additional                              |
|                                                                                           | zero.                                                                                                    |                             |                              | 0.00            | deposits under                                        |
|                                                                                           | Line 3. Line 3. INTEREST CHARGE: Enter the amount from line 4, space Q, page 9<br>(Interest Worksheet)                                                                                                    |                             |                              | 0.00            | Section 111(d)(7)<br>should contact                   |
|                                                                                           | Line 4. FILING FEE                                                                                                    | \$                          | 6                            | 725.00          | the Licensing<br>additional fees.<br>Division for the |
|                                                                                           |                                                                                                    |                             |                              |                 | appropriate                                           |
|                                                                                           | TOTAL ROYALTY AND FILING FEES DUE FOR ACCOUNTING PERIOD.         Add Lines 1, 2 and 3 of block 4 and enter total here         \$                                                                                                    | \$                          | 1                            | 1,397.73        | form for<br>submitting the                            |
|                                                                                           | EFT Trace # or TRANSACTION ID #                                                                                                    |                             |                              |                 | additional fees.                                      |
|                                                                                           |                                                                                                    |                             |                              |                 |                                                       |
|                                                                                           | Remit this amount via <i>electronic payment</i> payable to Register of Copyrights. (See general instructions located in the paper SA3 form and the Excel instructions tab f                                                                                                    |                             | .,                           | .)              |                                                       |

FORM SA3E. PAGE 7.

| ACCOUNTING PERIOD: | 2019/1 |
|--------------------|--------|
|--------------------|--------|

| ACCOUNTING PERI | -                                                                   |                                      |                                                               |                         |                              | FORM SA3E.                 |                 |
|-----------------|---------------------------------------------------------------------|--------------------------------------|---------------------------------------------------------------|-------------------------|------------------------------|----------------------------|-----------------|
| Name            | LEGAL NAME OF OWNER OF CAE<br>CEQUEL COMMUNICA                      |                                      |                                                               |                         |                              |                            | EM ID#<br>32367 |
|                 |                                                                     | ATIONS LLC                           |                                                               |                         |                              | 0.                         | 52507           |
|                 | CHANNELS                                                            |                                      |                                                               |                         |                              |                            |                 |
| М               | Instructions: You must g                                            |                                      |                                                               | -                       |                              | t stations                 |                 |
| Channels        | to its subscribers and (2)                                          | the cable systems                    | s total number of activate                                    | a channeis, during      | the accounting period.       |                            |                 |
|                 | 1. Enter the total number                                           | of channels on wh                    | nich the cable                                                |                         |                              | 18                         |                 |
|                 | system carried television                                           | n broadcast statio                   | ns                                                            |                         |                              |                            |                 |
|                 | 2. Enter the total number                                           | of activated chann                   | nels                                                          |                         |                              |                            |                 |
|                 | on which the cable syste                                            |                                      |                                                               |                         |                              | 306                        |                 |
|                 | and nonbroadcast servio                                             | ces                                  |                                                               |                         |                              | 306                        |                 |
|                 |                                                                     |                                      |                                                               |                         |                              |                            |                 |
| Ν               | INDIVIDUAL TO BE CON                                                |                                      |                                                               | 6 NEEDED: (Identii      | fy an individual             |                            |                 |
| Individual to   | we can contact about this                                           | statement of acco                    | bunt.)                                                        |                         |                              |                            |                 |
| Be Contacted    |                                                                     |                                      |                                                               |                         |                              |                            |                 |
| for Further     | Name SARAH BC                                                       | DGUE                                 |                                                               |                         | Telephone                    | 903-579-3121               |                 |
| Information     |                                                                     |                                      |                                                               |                         |                              |                            |                 |
|                 | Address 3015 S SE                                                   | LOOP 323<br>ural route, apartment, o | or suite number)                                              |                         |                              |                            |                 |
|                 | TYLER, TX                                                           |                                      | ,                                                             |                         |                              |                            |                 |
|                 | (City, town, state, :                                               |                                      |                                                               |                         |                              |                            |                 |
|                 |                                                                     |                                      |                                                               |                         |                              |                            |                 |
|                 | Email SA                                                            |                                      | @ALTICEUSA.COI                                                | VI Fa                   | ax (optional)                |                            |                 |
|                 |                                                                     |                                      |                                                               |                         |                              | 1. <i>e</i>                |                 |
| 0               | CERTIFICATION (This stat                                            | tement of account                    | must be certifed and sig                                      | ned in accordance       | with Copyright Office reg    | gulations.                 |                 |
| Certifcation    | • I, the undersigned, hereby                                        | v certify that (Check                | k one <i>but only one</i> of the                              | boxes )                 |                              |                            |                 |
| oonnounon       | , ale anaologilea, norez,                                           | , contaily and control               | t one, but only one , of the                                  | 20//00/                 |                              |                            |                 |
|                 | (Owner other than cor                                               | poration or partne                   | ership) I am the owner of                                     | the cable system as     | identifed in line 1 of space | e B; or                    |                 |
|                 |                                                                     |                                      |                                                               |                         |                              |                            |                 |
|                 | (Agent of owner other<br>in line 1 of space B                       | •                                    | or partnership) I am the<br>is not a corporation or pa        |                         | nt of the owner of the cabl  | e system as identified     |                 |
|                 |                                                                     |                                      | orporation) or a partner (if                                  |                         | logal antity identifed as a  | wher of the cable system   |                 |
|                 | in line 1 of space B.                                               |                                      |                                                               | a partilership) of the  | legal entity identified as o | when of the cable system   |                 |
|                 | <ul> <li>I have examined the state</li> </ul>                       | ement of account ar                  | nd hereby declare under p                                     | enalty of law that all  | statements of fact contain   | ned herein                 |                 |
|                 | are true, complete, and cor                                         | rrect to the best of r               |                                                               |                         |                              |                            |                 |
|                 | [18 U.S.C., Section 1001(1                                          | [986)]                               |                                                               |                         |                              |                            |                 |
|                 |                                                                     |                                      |                                                               |                         |                              |                            |                 |
|                 |                                                                     |                                      |                                                               | T                       |                              |                            |                 |
|                 |                                                                     | 🗙 🛛 /s/ Alan Da                      | annenbaum                                                     |                         |                              |                            |                 |
|                 |                                                                     | <b>`</b>                             |                                                               |                         |                              |                            |                 |
|                 |                                                                     |                                      | ature on the line above usi<br>Before entering the first forv |                         |                              | r in the box and press the |                 |
|                 | "F2"                                                                | button, then type /s                 | s/ and your name. Pressin                                     | g the "F" button will a | avoid enabling Excel's Lotu  | s compatibility settings.  |                 |
|                 | <b>T</b>                                                            |                                      |                                                               |                         |                              |                            |                 |
|                 | Тур                                                                 | ed or printed harr                   | ne: ALAN DANNEN                                               | IDAUM                   |                              |                            |                 |
|                 |                                                                     |                                      |                                                               |                         |                              |                            |                 |
|                 | Title                                                               | E: SVP. PRO                          | GRAMMING                                                      |                         |                              |                            |                 |
|                 |                                                                     |                                      | position held in corporation or                               | partnership)            |                              |                            |                 |
|                 |                                                                     |                                      |                                                               |                         |                              |                            |                 |
|                 | Date                                                                | e: August 18, 20                     | 019                                                           |                         |                              |                            |                 |
|                 | 1                                                                   |                                      |                                                               |                         |                              |                            |                 |
|                 | e: Section 111 of title 17 of the<br>cess your statement of account |                                      |                                                               |                         |                              |                            |                 |

form in order to process your statement of account. PII is any personal information that can be used to identify or trace an individual, such as name, address and telephonumbers. By providing PII, you are agreeing to the routine use of it to establish and maintain a public record, which includes appearing in the Offce's public indexes and search reports prepared for the public. The effect of not providing the PII requested is that it may delay processing of your statement of account and its placement in th completed record of statements of account, and it may affect the legal suffciency of the fling, a determination that would be made by a court of law

| FORM  | SA3E  | PAGE9 |
|-------|-------|-------|
| FUNIV | SAJE. | FAGES |

| "In determining the total number of subscribers and the gross amounts paid to the cable system for the basic<br>service of providing secondary transmissions of primary broadcast transmitters, the system shall not include sub-<br>scribers and amounts collected from subscribers receiving secondary transmissions pursuant to section 119."<br>For more information on when to exclude these amounts, see the note on page (vii) of the general instructions in the<br>gross | P<br>eecial<br>cerning<br>Receipts<br>lusion |
|----------------------------------------------------------------------------------------------------|----------------------------------------------|
| For more information on when to exclude these amounts, see the note on page (vii) of the general instructions in the paper SA3 form.   During the accounting period did the cable system exclude any amounts of gross receipts for secondary transmissions made by satellite carriers to satellite dish owners?   X NO   YES. Enter the total here and list the satellite carrier(s) below.   Name   Mailing Address                                                              | Receipts                                     |
| made by satellite carriers to satellite dish owners?     X     NO     YES. Enter the total here and list the satellite carrier(s) below.     Name   Mailing Address     Name   Mailing Address                                                                                                    |                                              |
| YES. Enter the total here and list the satellite carrier(s) below.       \$         Name       Name         Mailing Address       Mailing Address                                                                                                    |                                              |
| Mailing Address     Mailing Address                                                                                                    |                                              |
|                                                                                                    |                                              |
|                                                                                                    |                                              |
| You must complete this worksheet for those royalty payments submitted as a result of a late payment or underpayment.<br>For an explanation of interest assessment, see page (viii) of the general instructions in the paper SA3 form.                                                                                                    | Q                                            |
|                                                                                                    | erest<br>ssment                              |
| Line 2 Multiply line 1 by the interest rate* and enter the sum here                                                                                                    |                                              |
| Line 3 Multiply line 2 by the number of days late and enter the sum here                                                                                                    |                                              |
| Line 4 Multiply line 3 by 0.00274** enter here and on line 3, block 4,<br>space L, (page 7) \$-<br>(interest charge)                                                                                                    |                                              |
| * To view the interest rate chart click on www.copyright.gov/licensing/interest-rate.pdf. For further assistance please contact the Licensing Division at (202) 707-8150 or licensing@copyright.gov.                                                                                                    |                                              |
| ** This is the decimal equivalent of 1/365, which is the interest assessment for one day late.                                                                                                    |                                              |
| NOTE: If you are filing this worksheet covering a statement of account already submitted to the Copyright Offce,<br>please list below the owner, address, first community served, accounting period, and ID number as given in the original<br>filing.                                                                                                    |                                              |
| Owner<br>Address                                                                                                    |                                              |
| First community served                                                                                                    |                                              |

form in order to process your statement of account. PII is any personal information that can be used to identify or trace an individual, such as name, address and telephone numbers. By providing PII, you are agreeing to the routine use of it to establish and maintain a public record, which includes appearing in the Office's public indexes and in search reports prepared for the public. The effect of not providing the PII requested is that it may delay processing of your statement of account and its placement in the completed record of statements of account, and it may affect the legal suffciency of the fling, a determination that would be made by a court of law.

### INSTRUCTIONS FOR DSE SCHEDULE WHAT IS A "DSE"

The term "distant signal equivalent" (DSE) generally refers to the numerica value given by the Copyright Act to each distant television station carriec by a cable system during an accounting period. Your system's total number of DSEs determines the royalty you owe. For the full definition, see page (v) of the General Instructions in the paper SA3 form.

#### FORMULAS FOR COMPUTING A STATION'S DSE

There are two different formulas for computing DSEs: (1) a basic formula for all distant stations listed in space G (page 3), and (2) a special formula for those stations carried on a substitute basis and listed in space I (page 5). (Note that if a particular station is listed in both space G and space I, a DSE must be computed twice for that station: once under the basic formula and again under the special formula. However, a station's total DSE is not to exceed its full type-value. If this happens, contact the Licensing Division.)

### BASIC FORMULA: FOR ALL DISTANT STATIONS LISTEE IN SPACE G OF SA3E (LONG FORM)

**Step 1**: Determine the station's type-value. For purposes of computing DSEs, the Copyright Act gives different values to distant stations depending upon their type. If, as shown in space G of your statement of accoun (page 3), a distant station is:

| Independent: its type-value is                                     | 1.00 |
|--------------------------------------------------------------------|------|
| • Network: its type-value is                                       | 0.25 |
| Noncommercial educational: its type-value is                       | 0.25 |
| Note that local stations are not counted at all in computing DSEs. |      |

**Step 2:** Calculate the station's basis of carriage value: The DSE of a station also depends on its basis of carriage. If, as shown in space G of your Form SA3E, the station was carried part time because of lack of activated channel capacity, its basis of carriage value is determined by (1) calculating the number of hours the cable system carried the station during the accounting period, and (2) dividing that number by the total number of hours the station over the air during the accounting period. The basis of carriage value is period. The basis of carriage value for all other stations listed in space G is 1.0.

**Step 3:** Multiply the result of step 1 by the result of step 2. This gives you the particular station's DSE for the accounting period. (Note that for stations other than those carried on a part-time basis due to lack of activated channel capacity, actual multiplication is not necessary since the DSE will always be the same as the type value.)

# SPECIAL FORMULA FOR STATIONS LISTED IN SPACE I OF SA3E (LONG FORM)

Step 1: For each station, calculate the number of programs that, during the accounting period, were broadcast live by the station and were substituted for programs deleted at the option of the cable system.

(These are programs for which you have entered "Yes" in column 2 and "P" in column 7 of space I.)

Step 2: Divide the result of step 1 by the total number of days in the calendar year (365—or 366 in a leap year). This gives you the particula station's DSE for the accounting period.

### TOTAL OF DSEs

In part 5 of this schedule you are asked to add up the DSEs for all of the distant television stations your cable system carried during the accounting period. This is the total sum of all DSEs computed by the basic formula and by the special formula.

### THE ROYALTY FEE

The total royalty fee is determined by calculating the minimum fee anc the base rate fee. In addition, cable systems located within certain television market areas may be required to calculate the 3.75 fee and/or the Syndicated Exclusivity Surcharge. Note: Distant multicast streams are nor subject to the 3.75 fee or the Syndicated Exclusivity Surcharge. Distant simulcast streams are not subject to any royalty payment

The 3.75 Fee. If a cable system located in whole or in part within  $\varepsilon$  television market added stations after June 24, 1981, that would not have been permitted under FCC rules, regulations, and authorizations (hereafter referred to as "the former FCC rules") in effect on June 24, 1981, the system must compute the 3.75 fee using a formula based on the number of DSEs added. These DSEs used in computing the 3.75 fee will not be used in computing the base rate fee and Syndicated Exclusivity Surcharge

The Syndicated Exclusivity Surcharge. Cable systems located in whole or in part within a major television market, as defined by FCC rules and regulations, must calculate a Syndicated Exclusivity Surcharge for the carriage of any commercial VHF station that places a grade B contour, ir whole or in part, over the cable system that would have been subject to the FCC's syndicated exclusivity rules in effect on June 24, 1981

The Minimum Fee/Base Rate Fee/3.75 Percent Fee. All cable sys-

tems fling SA3E (Long Form) must pay at least the minimum fee, which is 1.064 percent of gross receipts. The cable system pays either the minimum fee or the sum of the base rate fee and the 3.75 percent fee, whichever is larger, and a Syndicated Exclusivity Surcharge, as applicable

What is a "Permitted" Station? A permitted station refers to a distant station whose carriage is not subject to the 3.75 percent rate but is subject to the base rate and, where applicable, the Syndicated Exclusivity Surcharge. A permitted station would include the following: 1) A station actually carried within any portion of a cable system prior

to June 25, 1981, pursuant to the former FCC rules. 2) A station first carried after June 24, 1981, which could have been

carried under FCC rules in effect on June 24, 1981, if such carriage would not have exceeded the market quota imposed for the importation of distant stations under those rules.

3) A station of the same type substituted for a carried network, noncommercial educational, or regular independent station for which a quota was or would have been imposed under FCC rules (47 CFR 76.59 (b),(c), 76.61 (b),(c),(d), and 767.63 (a) [referring to 76.61 (b),(d)] in effect on June 24, 1981.

4) A station carried pursuant to an individual waiver granted between April 16, 1976, and June 25, 1981, under the FCC rules and regulations in effect on April 15, 1976.

5) In the case of a station carried prior to June 25, 1981, on a part-tim∉ and/or substitute basis only, that fraction of the current DSE represented by prior carriage.

NOTE: If your cable system carried a station that you believe qualifies as a permitted station but does not fall into one of the above categories, please attach written documentation to the statement of account detailing the basis for its classification.

Substitution of Grandfathered Stations. Under section 76.65 of the former FCC rules, a cable system was not required to delete any statior that it was authorized to carry or was lawfully carrying prior to March 31 1972, even if the total number of distant stations carried exceeded the market quota imposed for the importation of distant stations. Carriage of these grandfathered stations is not subject to the 3.75 percent rate but is subject to the Base Rate, and where applicable, the Syndicatec Exclusivity Surcharge. The Copyright Royalty Tribunal has stated its view that, since section 76.65 of the former FCC rules would not have permitted substitution of a grandfathered station, the 3.75 percent Rate applies to a station substituted for a grandfathered station if carriage of the station exceeds the market quota imposed for the importation of distant stations.

# COMPUTING THE 3.75 PERCENT RATE—PART 6 OF THE DSE SCHEDULE

- Determine which distant stations were carried by the system pursuan to former FCC rules in effect on June 24, 1981.
- Identify any station carried prior to June 25, 198I, on a substitute and/o part-time basis only and complete the log to determine the portion of the DSE exempt from the 3.75 percent rate.
- Subtract the number of DSEs resulting from this carriage from the number of DSEs reported in part 5 of the DSE Schedule. This is the total number of DSEs subject to the 3.75 percent rate. Multiply these DSEs by gross receipts by .0375. This is the 3.75 fee.

### COMPUTING THE SYNDICATED EXCLUSIVITY SURCHARGE— PART 7 OF THE DSE SCHEDULE

- Determine if any portion of the cable system is located within a top 100 major television market as defined by the FCC rules and regulations in effect on June 24, 1981. If no portion of the cable system is located ir a major television market, part 7 does not have to be completed.
- Determine which station(s) reported in block B, part 6 are commercial VHF stations and place a grade B contour, in whole, or in part, over the cable system. If none of these stations are carried, part 7 does not have to be completed.
- Determine which of those stations reported in block b, part 7 of the DSE Schedule were carried before March 31,1972. These stations are exempt from the FCC's syndicated exclusivity rules in effect on June 24 1981. If you qualify to calculate the royalty fee based upon the carriage of partially-distant stations, and you elect to do so, you must compute the surcharge in part 9 of this schedule.
- Subtract the exempt DSEs from the number of DSEs determined in block
   B of part 7. This is the total number of DSEs subject to the Syndicated
   Exclusivity Surcharge.
- Compute the Syndicated Exclusivity Surcharge based upon these DSEs and the appropriate formula for the system's market position.

### DSE SCHEDULE. PAGE 11.

### COMPUTING THE BASE RATE FEE-PART 8 OF THE DSE SCHEDULE

Determine whether any of the stations you carried were partially distantthat is, whether you retransmitted the signal of one or more stations to subscribers located within the station's local service area and, at the same time, to other subscribers located outside that area.

· If none of the stations were partially distant, calculate your base rate fee according to the following rates-for the system's permitted DSEs as reported in block B, part 6 or from part 5, whichever is applicable. First DSF 1.064% of gross receipts

Each of the second, third, and fourth DSEs 0.701% of gross receipts The fifth and each additional DSE

## 0.330% of gross receipts PARTIALLY DISTANT STATIONS—PART 9 OF THE DSE SCHEDULE

If any of the stations were partially distant:

1. Divide all of your subscribers into subscriber groups depending on their location. A particular subscriber group consists of all subscribers who are distant with respect to exactly the same complement of stations.

2. Identify the communities/areas represented by each subscriber group. 3. For each subscriber group, calculate the total number of DSEs of

that group's complement of stations. If your system is located wholly outside all major and smaller television markets, give each station's DSEs as you gave them in parts 2, 3, and 4 of the schedule: or

If any portion of your system is located in a major or smaller television market, give each station's DSE as you gave it in block B, part 6 of this schedule.

4. Determine the portion of the total gross receipts you reported in space K (page 7) that is attributable to each subscriber group.

TOTAL DSEs

Calculate a separate base rate fee for each subscriber group, using (1) the rates given above; (2) the total number of DSEs for that group's complement of stations; and (3) the amount of gross receipts attributable to that group.

6. Add together the base rate fees for each subscriber group to determine the system's total base rate fee.

7. If any portion of the cable system is located in whole or in part within a major television market, you may also need to complete part 9, block B of the Schedule to determine the Syndicated Exclusivity Surcharge.

What to Do If You Need More Space on the DSE Schedule. There are no printed continuation sheets for the schedule. In most cases, the blanks provided should be large enough for the necessary information. If you need more space in a particular part, make a photocopy of the page in question (identifying it as a continuation sheet), enter the additional information on that copy, and attach it to the DSE schedule.

Rounding Off DSEs. In computing DSEs on the DSE schedule, you may round off to no less than the third decimal point. If you round off a DSE in any case, you must round off DSEs throughout the schedule as follows:

- When the fourth decimal point is 1, 2, 3, or 4, the third decimal remains unchanged (example: .34647 is rounded to .346).
- When the fourth decimal point is 5, 6, 7, 8, or 9, the third decimal is rounded up (example: .34651 is rounded to .347).

The example below is intended to supplement the instructions for calculating only the base rate fee for partially distant stations. The cable system would also be subject to the Syndicated Exclusivity Surcharge for partially distant stations, if any portion is located within a major television market.

## EXAMPLE: COMPUTATION OF COPYRIGHT ROYALTY FEE FOR CABLE SYSTEM CARRYING PARTIALLY DISTANT STATIONS

CITY

Santa Rosa

Bodega Bay

Rapid City

Fairvale

DSE

1.0

1.0

0.083

0.139

0.25

2.472

Distant Stations Carried STATION In most cases under current FCC rules, all of Fairvale would be within A (independent) B (independent) the local service area of both stations C (part-time) A and C and all of Rapid City and Bo-D (part-time) dega Bay would be within the local service areas of stations B, D, and E. E (network)

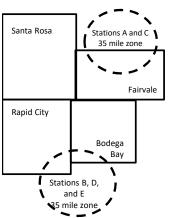

| Minimum Fee Total Gross Receipts |              | \$600,000.00                |              |                             |              |
|----------------------------------|--------------|-----------------------------|--------------|-----------------------------|--------------|
|                                  |              | x .01064                    |              |                             |              |
|                                  |              | \$6,384.00                  |              |                             |              |
| First Subscriber Group           |              | Second Subscriber Group     |              | Third Subscriber Group      |              |
| (Santa Rosa)                     |              | (Rapid City and Bodega Bay) |              | (Fairvale)                  |              |
| Gross receipts                   | \$310,000.00 | Gross receipts              | \$170,000.00 | Gross receipts              | \$120,000.00 |
| DSEs                             | 2.472        | DSEs                        | 1.083        | DSEs                        | 1.389        |
| Base rate fee                    | \$6,497.20   | Base rate fee               | \$1,907.71   | Base rate fee               | \$1,604.03   |
| \$310,000 x .01064 x 1.0 =       | 3,298.40     | \$170,000 x .01064 x 1.0 =  | 1,808.80     | \$120,000 x .01064 x 1.0 =  | 1,276.80     |
| \$310,000 x .00701 x 1.472 =     | 3,198.80     | \$170,000 x .00701 x .083 = | 98.91        | \$120,000 x .00701 x .389 = | 327.23       |
| Base rate fee                    | \$6,497.20   | Base rate fee               | \$1,907.71   | Base rate fee               | \$1,604.03   |

Identification of Subscriber Groups

OUTSIDE LOCAL

Stations A and C

Stations A and C

Stations B. D. and E

TOTAL GROSS RECEIPTS

SERVICE AREA OF

Stations A, B, C, D ,E

In this example, the cable system would enter \$10,008.94 in space L, block 3, line 1 (page 7)

GROSS RECEIPTS

\$310,000.00

100,000.00

70,000.00

120,000.00

\$600,000.00

FROM SUBSCRIBERS

## ACCOUNTING PERIOD: 2019/1

## DSE SCHEDULE. PAGE 11. (CONTINUED)

| 1                          | LEGAL NAME OF OWNER OF CABLE SYSTEM:SYSTEM IDCEQUEL COMMUNICATIONS LLC03236                                                                                                    |                    |                                  |                 |                           |     |  |  |  |  |  |  |  |
|----------------------------|----------------------------------------------------------------------------------------------------|--------------------|----------------------------------|-----------------|---------------------------|-----|--|--|--|--|--|--|--|
|                            | SUM OF DSEs OF CATEGOR<br>• Add the DSEs of each station<br>Enter the sum here and in line                                                                                                    | I.                 |                                  |                 | 1.00                      |     |  |  |  |  |  |  |  |
| 2                          | Instructions:<br>In the column headed "Call S                                                                                                    | Sign": list the ca | Il signs of all distant stations | identified by 1 | he letter "O" in column 5 |     |  |  |  |  |  |  |  |
| Computation<br>of DSEs for | In the column headed "Call Sign": list the call signs of all distant stations identified by the letter "O" in column 5 of space G (page 3).<br>In the column headed "DSE": for each independent station, give the DSE as "1.0"; for each network or noncommercial educational station, give the DSE as ".25." |                    |                                  |                 |                           |     |  |  |  |  |  |  |  |
| Category "O"               |                                                                                                    |                    | CATEGORY "O" STATION             |                 |                           |     |  |  |  |  |  |  |  |
| Stations                   | CALL SIGN                                                                                                    | DSE                | CALL SIGN                        | DSE             | CALL SIGN                 | DSE |  |  |  |  |  |  |  |
|                            | KDKA-1                                                                                                    | 0.250              |                                  |                 |                           |     |  |  |  |  |  |  |  |
|                            | WNPB-1<br>WNPB-2                                                                                                    | 0.250              |                                  |                 |                           |     |  |  |  |  |  |  |  |
|                            |                                                                                                    | 0.250              |                                  |                 |                           |     |  |  |  |  |  |  |  |
|                            | WNPB-3                                                                                                    | 0.250              |                                  |                 |                           |     |  |  |  |  |  |  |  |
| Add rows as                |                                                                                                    |                    |                                  |                 |                           |     |  |  |  |  |  |  |  |
| necessary.                 |                                                                                                    |                    |                                  |                 |                           |     |  |  |  |  |  |  |  |
| Remember to copy           |                                                                                                    |                    |                                  |                 |                           |     |  |  |  |  |  |  |  |
| all formula into new       |                                                                                                    |                    |                                  |                 |                           |     |  |  |  |  |  |  |  |
| rows.                      |                                                                                                    |                    |                                  |                 |                           |     |  |  |  |  |  |  |  |
|                            |                                                                                                    |                    |                                  |                 |                           |     |  |  |  |  |  |  |  |
|                            |                                                                                                    |                    |                                  |                 |                           |     |  |  |  |  |  |  |  |
|                            |                                                                                                    |                    |                                  |                 |                           |     |  |  |  |  |  |  |  |
|                            |                                                                                                    |                    |                                  |                 |                           |     |  |  |  |  |  |  |  |
|                            |                                                                                                    |                    |                                  |                 |                           |     |  |  |  |  |  |  |  |
|                            |                                                                                                    |                    |                                  |                 |                           |     |  |  |  |  |  |  |  |
|                            |                                                                                                    |                    |                                  |                 |                           |     |  |  |  |  |  |  |  |
|                            |                                                                                                    |                    |                                  |                 |                           |     |  |  |  |  |  |  |  |
|                            |                                                                                                    |                    |                                  |                 |                           |     |  |  |  |  |  |  |  |
|                            |                                                                                                    |                    |                                  |                 |                           |     |  |  |  |  |  |  |  |
|                            |                                                                                                    |                    |                                  |                 |                           |     |  |  |  |  |  |  |  |
|                            |                                                                                                    |                    |                                  |                 |                           |     |  |  |  |  |  |  |  |
|                            |                                                                                                    |                    |                                  |                 |                           |     |  |  |  |  |  |  |  |
|                            |                                                                                                    |                    |                                  |                 |                           |     |  |  |  |  |  |  |  |
|                            |                                                                                                    |                    |                                  |                 |                           |     |  |  |  |  |  |  |  |
|                            |                                                                                                    |                    |                                  |                 |                           |     |  |  |  |  |  |  |  |
|                            |                                                                                                    |                    |                                  |                 |                           |     |  |  |  |  |  |  |  |
|                            |                                                                                                    |                    |                                  |                 |                           |     |  |  |  |  |  |  |  |
|                            |                                                                                                    |                    |                                  |                 |                           |     |  |  |  |  |  |  |  |
|                            |                                                                                                    |                    |                                  |                 |                           |     |  |  |  |  |  |  |  |
|                            |                                                                                                    |                    |                                  |                 |                           |     |  |  |  |  |  |  |  |
|                            |                                                                                                    |                    |                                  |                 |                           |     |  |  |  |  |  |  |  |
|                            |                                                                                                    |                    |                                  |                 |                           |     |  |  |  |  |  |  |  |
|                            |                                                                                                    |                    |                                  |                 |                           |     |  |  |  |  |  |  |  |
|                            |                                                                                                    |                    |                                  |                 |                           |     |  |  |  |  |  |  |  |
|                            |                                                                                                    |                    |                                  |                 |                           |     |  |  |  |  |  |  |  |
|                            |                                                                                                    |                    |                                  |                 |                           |     |  |  |  |  |  |  |  |
|                            |                                                                                                    |                    |                                  |                 |                           |     |  |  |  |  |  |  |  |
|                            |                                                                                                    |                    |                                  |                 |                           |     |  |  |  |  |  |  |  |
|                            |                                                                                                    |                    |                                  |                 |                           |     |  |  |  |  |  |  |  |
|                            |                                                                                                    | II                 |                                  | L               |                           | II  |  |  |  |  |  |  |  |

| Name                                                                                                    | CEQUEL CO                                                                                                    | OMMUNICATIONS LL                                                                                                    | .C                                                                                                    |                                                                                                    |                                                                                                    |                                                                                                    |                                                                                                    |                                                                                                    | Ś                                                                                                    | 0323  |
|----------------------------------------------------------------------------------------------------|----------------------------------------------------------------------------------------------------|----------------------------------------------------------------------------------------------------|----------------------------------------------------------------------------------------------------|----------------------------------------------------------------------------------------------------|----------------------------------------------------------------------------------------------------|----------------------------------------------------------------------------------------------------|----------------------------------------------------------------------------------------------------|----------------------------------------------------------------------------------------------------|----------------------------------------------------------------------------------------------------|-------|
| <b>3</b><br>Computation<br>of DSEs for<br>Stations<br>Carried Part<br>Time Due to<br>Lack of<br>Activated<br>Channel<br>Capacity | Column 2<br>figure should<br>Column 3<br>be carried ou<br>Column 4<br>give the type<br>Column 6                                                                                                    | ist the call sign of all dista<br>2: For each station, give is<br>correspond with the infor<br>3: For each station, give is<br>4: Divide the figure in collect<br>t at least to the third deci<br>5: For each independent<br>-value as ".25."<br>6: Multiply the figure in collect<br>point. This is the station's                                                                                                    | the number of<br>mation given<br>the total numb<br>umn 2 by the<br>mal point. Thi<br>station, give t<br>plumn 4 by the<br>s DSE. (For n                                                                                                    | f hours you<br>in space of<br>ber of hour<br>figure in c<br>is is the "b<br>the "type-v<br>e figure in<br>nore inform                                                                                                    | ur cable syste<br>J. Calculate o<br>rs that the sta<br>column 3, and<br>pasis of carriag<br>value" as "1.0.<br>column 5, and<br>nation on rour                                      | m carried the sta<br>nly one DSE for<br>tion broadcast ov<br>give the result in<br>ge value" for the<br>" For each netwo<br>d give the result                                                      | ation during t<br>each station<br>ver the air du<br>decimals in<br>station.<br>brk or noncol<br>in column 6.<br>(viii) of the g | uring the acco<br>column 4. Th<br>mmercial educ<br>Round to no l<br>eneral instruct                                                                        | unting period.<br>is figure must<br>cational station,<br>less than the                                              |       |
|                                                                                                    | 1. CALL<br>SIGN                                                                                                    | 2. NUMBE<br>OF HOU<br>CARRIE<br>SYSTE                                                                                                    | er<br>JRS<br>Ed By<br>M                                                                                                    | 3. NUM<br>OF H<br>STA<br>ON A                                                                                                    | /BER<br>HOURS<br>.TION<br>AIR                                                                                                    | 4. BASIS OL<br>CARRIAC<br>VALUE                                                                                                    | F<br>GE                                                                                                    | 5. TYPE<br>VALUE                                                                                                    |                                                                                                    | SE    |
|                                                                                                    |                                                                                                    |                                                                                                    | ÷<br>÷                                                                                                    |                                                                                                    |                                                                                                    | =                                                                                                    |                                                                                                    | x<br>x                                                                                                    | =                                                                                                    |       |
|                                                                                                    |                                                                                                    |                                                                                                    | ÷                                                                                                    |                                                                                                    |                                                                                                    | =                                                                                                    |                                                                                                    | ×<br>×                                                                                                    | =                                                                                                    |       |
|                                                                                                    |                                                                                                    |                                                                                                    | ÷                                                                                                    |                                                                                                    |                                                                                                    | =                                                                                                    |                                                                                                    | x                                                                                                    | =                                                                                                    |       |
|                                                                                                    |                                                                                                    |                                                                                                    | ÷<br>+                                                                                                    |                                                                                                    |                                                                                                    | =                                                                                                    |                                                                                                    | x<br>x                                                                                                    | =                                                                                                    |       |
|                                                                                                    |                                                                                                    |                                                                                                    | ÷                                                                                                    |                                                                                                    |                                                                                                    | =                                                                                                    |                                                                                                    | x                                                                                                    | Ē                                                                                                    |       |
|                                                                                                    |                                                                                                    |                                                                                                    | ÷                                                                                                    |                                                                                                    |                                                                                                    | =                                                                                                    | 1                                                                                                    | x                                                                                                    | =                                                                                                    |       |
| 4                                                                                                    | Add the DSEs<br>Enter the su<br>Instructions:<br>Column 1: Giv                                                                                                    | s OF CATEGORY LAC S<br>of each station.<br>um here and in line 2 of p<br>we the call sign of each st                                                                                                    | art 5 of this s                                                                                                    | space I (p                                                                                                    | bage 5, the Lo                                                                                                    | og of Substitute F                                                                                                    |                                                                                                    |                                                                                                    | <u> </u>                                                                                                    |       |
| of DSEs for<br>Substitute-                                                                                                    | Add the DSEs<br>Enter the su<br>Instructions:<br>Column 1: Giv<br>• Was carried<br>tions in effor<br>• Broadcast<br>space 1).<br>Column 2:<br>at your option.<br>Column 3:<br>Column 4:                                                                                                    | of each station.<br>um here and in line 2 of p                                                                                                    | att 5 of this s<br>ation listed in<br>itution for a p<br>(as shown by<br>ork programs<br>number of liv<br>spond with th<br>s in the calen-<br>nn 2 by the fig                                                                                    | space I (p<br>program th<br>the letter<br>during tha<br>ve, nonnet<br>e informat<br>dar year: 3<br>gure in col                                                                                                    | bage 5, the Lo<br>at your syster<br>"P" in column<br>at optional carr<br>twork program<br>tion in space I<br>365, except in<br>umn 3, and gi                                        | ng of Substitute F<br>n was permitted<br>7 of space I); an<br>riage (as shown by<br>ns carried in subs<br>a leap year.<br>ve the result in c                                                       | to delete un<br>d<br>y the word "Y<br>stitution for p<br>column 4. Ro                                                           | that station:<br>der FCC rules<br>es″ in column 2<br>rograms that<br>und to no less                                                                        | and regular-<br>? of<br>were deleted<br>s than the third                                                            | prm). |
| -<br>Computation<br>of DSEs for<br>Substitute-                                                                                   | Add the DSEs<br>Enter the su<br>Instructions:<br>Column 1: Giv<br>• Was carried<br>tions in effor<br>• Broadcast<br>space 1).<br>Column 2:<br>at your option.<br>Column 3:<br>Column 4:                                                                                                    | of each station.<br>um here and in line 2 of p<br>ve the call sign of each st<br>d by your system in subs;<br>ect on October 19, 1976<br>one or more live, nonnetw<br>For each station give the<br>This figure should corre<br>Enter the number of day<br>Divide the figure in colun<br>This is the station's DSE                                                                                                    | ation listed in<br>itution for a p<br>(as shown by<br>ork programs<br>number of lin<br>spond with th<br>s in the caleno<br>nn 2 by the fig<br>(For more inf                                                                                      | space I (p<br>program th<br>the letter<br>during tha<br>ve, nonnet<br>de informat<br>dar year: 3<br>gure in col<br>formation of                                                                                              | bage 5, the Lo<br>at your syster<br>"P" in column<br>at optional carr<br>twork program<br>tion in space I<br>365, except in<br>umn 3, and gi<br>on rounding, s                      | ng of Substitute F<br>n was permitted<br>7 of space I); an<br>riage (as shown by<br>ns carried in subs<br>a leap year.<br>ve the result in c                                                       | to delete und<br>d<br>y the word "Y<br>stitution for p<br>column 4. Ro<br>the general                                           | that station:<br>der FCC rules<br>es″ in column 2<br>orograms that<br>und to no less<br>instructions in                                                    | and regular-<br>? of<br>were deleted<br>s than the third                                                            | prm). |
| -<br>Computation<br>of DSEs for                                                                                                  | Add the DSEs<br>Enter the su<br>Instructions:<br>Column 1: Giv<br>• Was carried<br>tions in effor<br>• Broadcast<br>space 1).<br>Column 2:<br>at your option.<br>Column 3:<br>Column 4:                                                                                                    | of each station.<br>um here and in line 2 of p<br>ve the call sign of each st<br>d by your system in subsi-<br>ect on October 19, 1976 i<br>one or more live, nonnetw<br>For each station give the<br>This figure should corre<br>Enter the number of day:<br>Divide the figure in colun<br>This is the station's DSE<br>SU<br>2. NUMBER<br>OF<br>PROGRAMS                                                                                                    | att 5 of this s<br>ation listed in<br>itution for a p<br>(as shown by<br>ork programs<br>mumber of lin<br>spond with th<br>s in the calen<br>on 2 by the fig<br>(For more inf<br>BSTITUTE<br>3. NUME<br>OF DA<br>IN YEA                          | space I (p<br>program the<br>the letter<br>during that<br>ve, nonnet<br>ie informati<br>dar year: 3<br>gure in collo<br>formation of<br>E-BASIS<br>BER<br>NYS<br>AR                                                          | bage 5, the Lo<br>at your syster<br>"P" in column<br>at optional carr<br>twork program<br>tion in space I<br>365, except in<br>umn 3, and gi<br>on rounding, s                      | bg of Substitute F<br>n was permitted<br>7 of space I); an<br>riage (as shown by<br>ns carried in subs<br>a leap year.<br>ve the result in c<br>see page (viii) of                                 | to delete un<br>d<br>y the word "Y<br>stitution for p<br>column 4. Ro<br>the general<br>ATION OF<br>2. NU<br>OF                 | that station:<br>der FCC rules<br>es″ in column 2<br>orograms that<br>und to no less<br>instructions in<br>DSEs<br>MBER<br>DGRAMS                          | and regular-<br>of<br>were deleted<br>the paper SA3 fo<br>3. NUMBER<br>OF DAYS<br>IN YEAR                           | 4. DS |
| -<br>Computation<br>of DSEs for<br>Substitute-                                                                                   | Add the DSEs<br>Enter the su<br>Instructions:<br>Column 1: Giv<br>• Was carried<br>tions in eff<br>• Broadcast<br>space I).<br>Column 2:<br>at your option.<br>Column 3:<br>Column 4:<br>decimal point.                                                                                                    | of each station.<br>um here and in line 2 of p<br>ve the call sign of each st<br>d by your system in subsi-<br>ect on October 19, 1976 i<br>one or more live, nonnetw<br>For each station give the<br>This figure should corre<br>Enter the number of day:<br>Divide the figure in colun<br>This is the station's DSE<br>SU<br>2. NUMBER<br>OF<br>PROGRAMS                                                                                                    | att 5 of this s<br>ation listed in<br>titution for a p<br>(as shown by<br>ork programs<br>number of lin<br>spond with th<br>s in the calen<br>on 2 by the fig<br>(For more inf<br>BSTITUTE<br>3. NUME<br>OF DA                                   | space I (p<br>program th<br>the letter<br>during tha<br>ve, nonnet<br>ie informati<br>dar year: 3<br>gure in coli<br>formation of<br>E-BASIS<br>BER<br>NYS<br>AR                                                             | bage 5, the Lo<br>at your syster<br>"P" in column<br>at optional carr<br>twork program<br>tion in space I<br>365, except in<br>umn 3, and gi<br>on rounding, s                      | og of Substitute F<br>n was permitted<br>7 of space I); an<br>iage (as shown by<br>ns carried in subs<br>a leap year.<br>ve the result in c<br>see page (viii) of<br>S: COMPUT/<br>1. CALL         | to delete un<br>d<br>y the word "Y<br>stitution for p<br>column 4. Ro<br>the general<br>ATION OF<br>2. NU<br>OF                 | that station:<br>der FCC rules<br>es" in column 2<br>orograms that<br>und to no less<br>instructions in<br>DSEs<br>MBER<br>OGRAMS                          | and regular-<br>of<br>were deleted<br>the paper SA3 for<br>3. NUMBER<br>OF DAYS<br>IN YEAR                          | 1     |
| Computation<br>of DSEs for<br>Substitute-                                                                                        | Add the DSEs<br>Enter the su<br>Instructions:<br>Column 1: Giv<br>• Was carried<br>tions in eff<br>• Broadcast<br>space I).<br>Column 2:<br>at your option.<br>Column 3:<br>Column 4:<br>decimal point.                                                                                                    | of each station.<br>um here and in line 2 of p<br>ve the call sign of each st<br>d by your system in subsi-<br>ect on October 19, 1976 i<br>one or more live, nonnetw<br>For each station give the<br>This figure should corre<br>Enter the number of day:<br>Divide the figure in colun<br>This is the station's DSE<br>SU<br>2. NUMBER<br>OF<br>PROGRAMS                                                                                                    | att 5 of this s<br>ation listed in<br>itution for a p<br>(as shown by<br>ork programs<br>mumber of lin<br>spond with th<br>s in the calen<br>on 2 by the fig<br>(For more inf<br>BSTITUTE<br>3. NUME<br>OF DA<br>IN YEA                          | space I (p<br>program the<br>the letter<br>during that<br>ve, nonnet<br>ie informati<br>dar year: 3<br>gure in collo<br>formation of<br>E-BASIS<br>BER<br>NYS<br>AR                                                          | bage 5, the Lo<br>at your syster<br>"P" in column<br>at optional carr<br>twork program<br>tion in space I<br>365, except in<br>umn 3, and gi<br>on rounding, s                      | og of Substitute F<br>n was permitted<br>7 of space I); an<br>iage (as shown by<br>ns carried in subs<br>a leap year.<br>ve the result in c<br>see page (viii) of<br>S: COMPUT/<br>1. CALL         | to delete un<br>d<br>y the word "Y<br>stitution for p<br>column 4. Ro<br>the general<br>ATION OF<br>2. NU<br>OF                 | that station:<br>der FCC rules<br>es″ in column 2<br>orograms that<br>und to no less<br>instructions in<br>DSEs<br>MBER<br>DGRAMS                          | and regular-<br>of<br>were deleted<br>the paper SA3 for<br>3. NUMBER<br>OF DAYS<br>IN YEAR                          | 4. DS |
| -<br>Computation<br>of DSEs for<br>Substitute-                                                                                   | Add the DSEs<br>Enter the su<br>Instructions:<br>Column 1: Giv<br>• Was carried<br>tions in eff<br>• Broadcast<br>space I).<br>Column 2:<br>at your option.<br>Column 3:<br>Column 4:<br>decimal point.                                                                                                    | of each station.<br>um here and in line 2 of p<br>ve the call sign of each st<br>d by your system in subsi-<br>ect on October 19, 1976 i<br>one or more live, nonnetw<br>For each station give the<br>This figure should corre<br>Enter the number of day:<br>Divide the figure in colun<br>This is the station's DSE<br>SU<br>2. NUMBER<br>OF<br>PROGRAMS                                                                                                    | att 5 of this s<br>ation listed in<br>itution for a p<br>(as shown by<br>ork programs<br>mumber of lin<br>spond with th<br>s in the calen<br>on 2 by the fig<br>(For more inf<br>BSTITUTE<br>3. NUME<br>OF DA<br>IN YEA                          | space I (p<br>program the<br>the letter during that<br>we, nonnet<br>te information<br>dar year: 3<br>gure in coli<br>formation of<br>E-BASIS<br>BER<br>VYS<br>AR<br>=<br>=<br>=<br>=                                        | bage 5, the Lo<br>at your syster<br>"P" in column<br>at optional carr<br>twork program<br>tion in space I<br>365, except in<br>umn 3, and gi<br>on rounding, s                      | og of Substitute F<br>n was permitted<br>7 of space I); an<br>iage (as shown by<br>ns carried in subs<br>a leap year.<br>ve the result in c<br>see page (viii) of<br>S: COMPUT/<br>1. CALL         | to delete un<br>d<br>y the word "Y<br>stitution for p<br>column 4. Ro<br>the general<br>ATION OF<br>2. NU<br>OF                 | that station:<br>der FCC rules<br>es″ in column 2<br>rograms that '<br>und to no less<br>instructions in<br>F DSEs<br>MBER<br>OGRAMS<br>÷<br>÷             | and regular-<br>of<br>were deleted<br>the paper SA3 for<br>3. NUMBER<br>OF DAYS<br>IN YEAR                          | 4. DS |
| -<br>Computation<br>of DSEs for<br>Substitute-                                                                                   | Add the DSEs<br>Enter the su<br>Instructions:<br>Column 1: Giv<br>• Was carried<br>tions in eff<br>• Broadcast<br>space I).<br>Column 2:<br>at your option.<br>Column 3:<br>Column 4:<br>decimal point.                                                                                                    | of each station.<br>um here and in line 2 of p<br>ve the call sign of each st<br>d by your system in subsi-<br>ect on October 19, 1976 i<br>one or more live, nonnetw<br>For each station give the<br>This figure should corre<br>Enter the number of day:<br>Divide the figure in colun<br>This is the station's DSE<br>SU<br>2. NUMBER<br>OF<br>PROGRAMS                                                                                                    | art 5 of this s<br>ation listed in<br>itution for a p<br>(as shown by<br>ork programs<br>spond with th<br>s in the calen-<br>nn 2 by the fig<br>(For more inf<br>BSTITUTE<br>3. NUME<br>OF DA<br>IN YEA                                          | space I (p<br>program the<br>the letter during that<br>ve, nonnet<br>e information<br>dar year: 3<br>gure in colo<br>formation of<br>E-BASIS<br>BER<br>NYS<br>AR<br>=<br>=<br>=<br>=<br>=                                    | bage 5, the Lo<br>at your syster<br>"P" in column<br>at optional carr<br>twork program<br>tion in space I<br>365, except in<br>umn 3, and gi<br>on rounding, s                      | og of Substitute F<br>n was permitted<br>7 of space I); an<br>iage (as shown by<br>ns carried in subs<br>a leap year.<br>ve the result in c<br>see page (viii) of<br>S: COMPUT/<br>1. CALL         | to delete un<br>d<br>y the word "Y<br>stitution for p<br>column 4. Ro<br>the general<br>ATION OF<br>2. NU<br>OF                 | that station:<br>der FCC rules<br>es″ in column 2<br>rograms that '<br>und to no less<br>instructions in<br>F DSEs<br>MBER<br>OGRAMS<br>÷<br>÷             | and regular-<br>of<br>were deleted<br>the paper SA3 for<br>3. NUMBER<br>OF DAYS<br>IN YEAR                          | 4. DS |
| -<br>Computation<br>of DSEs for<br>Substitute-                                                                                   | Add the DSEs<br>Enter the su<br>Instructions:<br>Column 1: Giv<br>• Was carried<br>tions in effe<br>• Broadcast of<br>space 1).<br>Column 2:<br>at your option.<br>Column 3:<br>Column 4:<br>decimal point.<br>1. CALL<br>SIGN<br>SUM OF DSEs<br>Add the DSEs                                                                    | of each station.<br>um here and in line 2 of p<br>ve the call sign of each st<br>d by your system in subsi-<br>ect on October 19, 1976 i<br>one or more live, nonnetw<br>For each station give the<br>This figure should corre<br>Enter the number of day:<br>Divide the figure in colun<br>This is the station's DSE<br>SU<br>2. NUMBER<br>OF<br>PROGRAMS                                                                                                    | art 5 of this s<br>ation listed in<br>itution for a p<br>(as shown by<br>ork programs<br>spond with th<br>s in the calen-<br>nn 2 by the fig<br>(For more inf<br>BSTITUTE<br>3. NUME<br>OF DA<br>IN YEA<br>                                      | space I (p<br>program the<br>the letter during that<br>we, nonnet<br>ie information<br>dar year: 3<br>gure in colo<br>formation of<br>E-BASIS<br>BER<br>NYS<br>AR<br>=<br>=<br>=<br>=<br>=<br>=<br>=<br>S:                   | bage 5, the Lo<br>at your syster<br>"P" in column<br>at optional carr<br>twork program<br>tion in space I<br>365, except in<br>umn 3, and gi<br>on rounding, s<br>STATION<br>4. DSE | og of Substitute F<br>n was permitted<br>7 of space I); an<br>iage (as shown by<br>ns carried in subs<br>a leap year.<br>ve the result in c<br>see page (viii) of<br>S: COMPUT/<br>1. CALL<br>SIGN | to delete un<br>d<br>y the word "Y<br>stitution for p<br>column 4. Ro<br>the general<br>ATION OF<br>2. NU<br>OF                 | that station:<br>der FCC rules<br>es″ in column 2<br>rograms that '<br>und to no less<br>instructions in<br>F DSEs<br>MBER<br>OGRAMS<br>÷<br>÷             | and regular-<br>of<br>were deleted<br>the paper SA3 for<br>3. NUMBER<br>OF DAYS<br>IN YEAR                          | 4. DS |
| -<br>Computation<br>of DSEs for<br>Substitute-                                                                                   | Add the DSEs<br>Enter the su<br>Instructions:<br>Column 1: Giv<br>• Was carried<br>tions in effe<br>• Broadcast i<br>space I).<br>Column 2:<br>at your option.<br>Column 3:<br>Column 4:<br>decimal point.<br>1. CALL<br>SIGN<br>1. CALL<br>SIGN<br>SUM OF DSEs<br>Add the DSEs<br>Enter the su                                  | of each station.<br>um here and in line 2 of p<br>ve the call sign of each st<br>d by your system in subsi-<br>ect on October 19, 1976 i<br>one or more live, nonnetw<br>For each station give the<br>This figure should corre<br>Enter the number of day:<br>Divide the figure in colun<br>This is the station's DSE<br>SU<br>2. NUMBER<br>OF<br>PROGRAMS<br>OF<br>OF<br>OF<br>OF<br>SU<br>SU<br>SU<br>SU<br>SU<br>SU<br>SU<br>SU<br>SU<br>SU                                                      | ation listed in<br>itution for a p<br>(as shown by<br>ork programs<br>number of lin<br>spond with th<br>in the calence<br>in 2 by the fig<br>(For more inf<br>BSTITUTE<br>3. NUME<br>OF DA<br>IN YEA<br>IN YEA<br>IS STATIONS<br>att 5 of this s | space I (p<br>program the<br>the letter '<br>during that<br>ve, nonnet<br>ie informati<br>dar year: 3<br>gure in coli<br>formation of<br>E-BASIS<br>BER<br>NYS<br>AR<br>=<br>=<br>=<br>=<br>=<br>=<br>=<br>=<br>=<br>=<br>S: | bage 5, the Lo<br>at your syster<br>"P" in column<br>at optional carr<br>twork program<br>tion in space I<br>365, except in<br>umn 3, and gi<br>on rounding, s<br>STATION<br>4. DSE | og of Substitute F<br>n was permitted<br>7 of space I); an<br>iage (as shown by<br>ns carried in subs<br>a leap year.<br>ve the result in c<br>see page (viii) of<br>S: COMPUT/<br>1. CALL<br>SIGN | to delete und<br>d<br>y the word "Y<br>stitution for p<br>column 4. Ro<br>the general<br>ATION OF<br>2. NUI<br>OF<br>PRO        | that station:<br>der FCC rules<br>es" in column 2<br>orograms that<br>und to no less<br>instructions in<br>DSEs<br>MBER<br>DGRAMS<br>÷<br>÷<br>÷<br>÷<br>÷ | and regular-<br>of<br>were deleted<br>the paper SA3 for<br>3. NUMBER<br>OF DAYS<br>IN YEAR                          | 4. DS |
| Computation<br>of DSEs for<br>Substitute-<br>Basis Stations                                                                      | Add the DSEs<br>Enter the su<br>Instructions:<br>Column 1: Giv<br>• Was carried<br>tions in effe<br>• Broadcast of<br>space I).<br>Column 2:<br>at your option.<br>Column 3:<br>Column 4:<br>decimal point.<br>1. CALL<br>SIGN<br>1. CALL<br>SIGN<br>SUM OF DSEs<br>Add the DSEs<br>Enter the su<br>number of DSE                | of each station.<br>um here and in line 2 of p<br>ve the call sign of each st<br>d by your system in subsi-<br>ect on October 19, 1976 i<br>one or more live, nonnetw<br>For each station give the<br>This figure should corre<br>Enter the number of day<br>Divide the figure in colun<br>This is the station's DSE<br>SU<br>2. NUMBER<br>OF<br>PROGRAMS<br>2. NUMBER<br>OF<br>PROGRAMS<br>SU<br>3. OF SUBSTITUTE-BAS<br>of each station.<br>um here and in line 3 of p<br>ER OF DSEs: Give the an | ation listed in<br>itution for a p<br>(as shown by<br>ork programs<br>number of lin<br>spond with th<br>in the calence<br>in 2 by the fig<br>(For more inf<br>BSTITUTE<br>3. NUME<br>OF DA<br>IN YEA<br>IN YEA<br>IS STATIONS<br>att 5 of this s | space I (p<br>program the<br>the letter '<br>during that<br>ve, nonnet<br>ie informati<br>dar year: 3<br>gure in coli<br>formation of<br>E-BASIS<br>BER<br>NYS<br>AR<br>=<br>=<br>=<br>=<br>=<br>=<br>=<br>=<br>=<br>=<br>S: | bage 5, the Lo<br>at your syster<br>"P" in column<br>at optional carr<br>twork program<br>tion in space I<br>365, except in<br>umn 3, and gi<br>on rounding, s<br>STATION<br>4. DSE | og of Substitute F<br>n was permitted<br>7 of space I); an<br>iage (as shown by<br>ns carried in subs<br>a leap year.<br>ve the result in c<br>see page (viii) of<br>S: COMPUT/<br>1. CALL<br>SIGN | to delete und<br>d<br>y the word "Y<br>stitution for p<br>column 4. Ro<br>the general<br>ATION OF<br>2. NUI<br>OF<br>PRO        | that station:<br>der FCC rules<br>es" in column 2<br>orograms that<br>und to no less<br>instructions in<br>DSEs<br>MBER<br>DGRAMS<br>÷<br>÷<br>÷<br>÷<br>÷ | and regular-<br>e of<br>were deleted<br>the paper SA3 for<br>3. NUMBER<br>OF DAYS<br>IN YEAR<br>UN YEAR<br>the tota | 4. DS |
| Computation<br>of DSEs for<br>Substitute-<br>Basis Stations                                                                      | Add the DSEs<br>Enter the su<br>Instructions:<br>Column 1: Giv<br>• Was carried<br>tions in effe<br>• Broadcast of<br>space I).<br>Column 2:<br>at your option.<br>Column 3:<br>Column 4:<br>decimal point.<br>1. CALL<br>SIGN<br>1. CALL<br>SIGN<br>SUM OF DSEs<br>Enter the su<br>TOTAL NUMBI<br>number of DSE<br>1. Number of | of each station.<br>um here and in line 2 of p<br>ve the call sign of each st<br>d by your system in subsi-<br>ect on October 19, 1976 i<br>one or more live, nonnetw<br>For each station give the<br>This figure should corre<br>Enter the number of day<br>Divide the figure in colum<br>This is the station's DSE<br>SU<br>2. NUMBER<br>OF<br>PROGRAMS<br>0<br>SOF SUBSTITUTE-BAS<br>of each station.<br>um here and in line 3 of p<br>ER OF DSEs: Give the am<br>is applicable to your system   | ation listed in<br>itution for a p<br>(as shown by<br>ork programs<br>number of lin<br>spond with th<br>in the calence<br>in 2 by the fig<br>(For more inf<br>BSTITUTE<br>3. NUME<br>OF DA<br>IN YEA<br>IN YEA<br>IS STATIONS<br>att 5 of this s | space I (p<br>program the<br>the letter '<br>during that<br>ve, nonnet<br>ie informati<br>dar year: 3<br>gure in coli<br>formation of<br>E-BASIS<br>BER<br>NYS<br>AR<br>=<br>=<br>=<br>=<br>=<br>=<br>=<br>=<br>=<br>=<br>S: | bage 5, the Lo<br>at your syster<br>"P" in column<br>at optional carr<br>twork program<br>tion in space I<br>365, except in<br>umn 3, and gi<br>on rounding, s<br>STATION<br>4. DSE | og of Substitute F<br>n was permitted<br>7 of space I); an<br>iage (as shown by<br>ns carried in subs<br>a leap year.<br>ve the result in c<br>see page (viii) of<br>S: COMPUT/<br>1. CALL<br>SIGN | to delete und<br>d<br>y the word "Y<br>stitution for p<br>column 4. Ro<br>the general<br>ATION OF<br>2. NUI<br>OF<br>PRO        | that station:<br>der FCC rules<br>es" in column 2<br>orograms that<br>und to no less<br>instructions in<br>DSEs<br>MBER<br>DGRAMS<br>÷<br>÷<br>÷<br>÷<br>÷ | and regular-<br>of<br>were deleted<br>the paper SA3 for<br>3. NUMBER<br>OF DAYS<br>IN YEAR                          | 4. DS |

| CEQUEL CON                                      |                                                                                             |                                                                                                    |                                                                                                    |                                                                                                    |                                                      |                                                 | S                     | YSTEM ID#    | Name                                                |
|-------------------------------------------------|---------------------------------------------------------------------------------------------|----------------------------------------------------------------------------------------------------|----------------------------------------------------------------------------------------------------|----------------------------------------------------------------------------------------------------|------------------------------------------------------|-------------------------------------------------|-----------------------|--------------|-----------------------------------------------------|
| -                                               |                                                                                             |                                                                                                    |                                                                                                    |                                                                                                    |                                                      |                                                 |                       | 032367       |                                                     |
| Instructions: Blo<br>In block A:                | ck A must be com                                                                            | pleted.                                                                                                    |                                                                                                    |                                                                                                    |                                                      |                                                 |                       |              | -                                                   |
| <ul> <li>If your answer if schedule.</li> </ul> | "Yes," leave the re                                                                         | emainder of p                                                                                                    | part 6 and part                                                                                         | 7 of the DSE sche                                                                                           | dule blank a                                         | nd complete pa                                  | art 8, (page 16) of   | the          | 6                                                   |
| <ul> <li>If your answer if</li> </ul>           | "No," complete blo                                                                          | ocks B and C                                                                                                    | below.                                                                                                  |                                                                                                    |                                                      |                                                 |                       |              |                                                     |
|                                                 |                                                                                             |                                                                                                    |                                                                                                    | ELEVISION M                                                                                                 |                                                      |                                                 |                       |              | Computation of<br>3.75 Fee                          |
| Is the cable system<br>effect on June 24,       |                                                                                             | utside of all                                                                                                    | major and sma                                                                                           | aller markets as de                                                                                         | fined under s                                        | ection 76.5 of                                  | FCC rules and re      | gulations in |                                                     |
| Yes—Com                                         | plete part 8 of the                                                                         | schedule-[                                                                                                    | ОО NOT COM                                                                                              | PLETE THE REMA                                                                                              | AINDER OF F                                          | PART 6 AND 7                                    |                       |              |                                                     |
| X No-Comp                                       | plete blocks B and                                                                          | C below.                                                                                                    |                                                                                                    |                                                                                                    |                                                      |                                                 |                       |              |                                                     |
|                                                 |                                                                                             | BLOO                                                                                                    | CK B: CARR                                                                                              | AGE OF PERM                                                                                                 | AITTED DS                                            | Es                                              |                       |              |                                                     |
| Column 1:<br>CALL SIGN                          | under FCC rules                                                                             | and regulations and regulations and regulations and regulations and regulations and regulations and regulations and regulations are shown as the regulations are shown as the regulations are | ons prior to Ju<br>dule. (Note: Tł                                                                      | part 2, 3, and 4 of<br>ne 25, 1981. For fu<br>ne letter M below r<br>Act of 2010.)                          | irther explana                                       | ation of permitt                                | ed stations, see t    | he           |                                                     |
| Column 2:<br>BASIS OF<br>PERMITTED<br>CARRIAGE  | (Note the FCC ru<br>A Stations carri<br>76.61(b)(c)]                                        | lles and regued pursuant f                                                                                                    | lations cited be<br>to the FCC ma                                                                       | usis on which you c<br>elow pertain to tho<br>rket quota rules [7<br>76.59(d)(1), 76.61(d                   | se in effect o<br>6.57, 76.59(b                      | n June 24, 198<br>), 76.61(b)(c),               | 76.63(a) referring    | y tc         |                                                     |
|                                                 | C Noncommeric<br>D Grandfathered<br>instructions fo<br>E Carried pursua<br>*F A station pre | al education<br>d station (76.<br>or DSE scheo<br>ant to individ<br>viously carrie<br>IHF station w                                                                                                    | al station [76.5<br>65) (see parag<br>Jule).<br>ual waiver of F<br>ed on a part-tin<br>vithin grade-B o | 9(c), 76.61(d), 76.<br>graph regarding sul<br>CC rules (76.7)<br>ne or substitute ba<br>contour, [76.59(d)( | 63(a) referrin<br>ostitution of g<br>sis prior to Ju | g to 76.61(d)<br>randfathered s<br>ine 25, 1981 | stations in the       | (5)          |                                                     |
| Column 3:                                       |                                                                                             | e stations ide                                                                                                    | entified by the l                                                                                       | n parts 2, 3, and 4<br>etter "F" in column                                                                  |                                                      |                                                 | vorksheet on pag      | e 14 of      |                                                     |
| 1. CALL<br>SIGN                                 | 2. PERMITTED<br>BASIS                                                                       | 3. DSE                                                                                                    | 1. CALL<br>SIGN                                                                                         | 2. PERMITTED<br>BASIS                                                                                       | 3. DSE                                               | 1. CALL<br>SIGN                                 | 2. PERMITTED<br>BASIS | 3. DSE       |                                                     |
| WNPB-1<br>WNPB-2                                | C<br>M                                                                                      | 0.25<br>0.25                                                                                                    |                                                                                                    |                                                                                                    |                                                      |                                                 |                       |              |                                                     |
| WNPB-3                                          | M                                                                                           | 0.25                                                                                                    |                                                                                                    |                                                                                                    |                                                      |                                                 |                       |              |                                                     |
|                                                 |                                                                                             |                                                                                                    |                                                                                                    |                                                                                                    |                                                      |                                                 |                       |              |                                                     |
|                                                 |                                                                                             |                                                                                                    |                                                                                                    |                                                                                                    |                                                      |                                                 |                       |              |                                                     |
|                                                 |                                                                                             |                                                                                                    |                                                                                                    |                                                                                                    |                                                      |                                                 |                       |              |                                                     |
|                                                 |                                                                                             |                                                                                                    |                                                                                                    |                                                                                                    |                                                      |                                                 |                       | 0.75         |                                                     |
|                                                 |                                                                                             | В                                                                                                    | LOCK C: CO                                                                                              | MPUTATION OF                                                                                                | 3.75 FEE                                             |                                                 |                       |              |                                                     |
| Line 1: Enter the                               | e total number of                                                                           | DSEs from                                                                                                    | part 5 of this                                                                                          | schedule                                                                                                    |                                                      |                                                 |                       |              |                                                     |
| Line 2: Enter the                               | e sum of permitte                                                                           | d DSEs fro                                                                                                    | m block B abo                                                                                           | ove                                                                                                    |                                                      |                                                 |                       |              |                                                     |
|                                                 |                                                                                             |                                                                                                    |                                                                                                    | r of DSEs subjec<br>7 of this schedu                                                                        |                                                      | rate.                                           |                       |              |                                                     |
| Line 4: Enter gro                               | oss receipts from                                                                           | space K (p                                                                                                    | age 7)                                                                                                  |                                                                                                    |                                                      |                                                 | × 0.03                | 375          | Do any of the<br>DSEs represent                     |
| Line 5: Multiply I                              | ine 4 by 0.0375                                                                             | and enter s                                                                                                    | um here                                                                                                 |                                                                                                    |                                                      |                                                 |                       |              | partially<br>permited/<br>partially<br>nonpermitted |
| Line 6: Enter tot                               | al number of DS                                                                             | Es from line                                                                                                    | 3                                                                                                    |                                                                                                    |                                                      |                                                 | x                     |              | carriage?<br>If yes, see part<br>9 instructions.    |
|                                                 |                                                                                             |                                                                                                    |                                                                                                    |                                                                                                    |                                                      |                                                 |                       |              | 5 mou uotion5.                                      |
| Line 7: Multiply I                              | ine 6 by line 5 ar                                                                          | nd enter her                                                                                                    | e and on line                                                                                           | 2, block 3, space                                                                                           | e L (page 7)                                         |                                                 |                       | 0.00         |                                                     |

DSE SCHEDULE. PAGE 13.

ACCOUNTING PERIOD: 2019/1

|                 | OF OWNER OF CAB      |       |                 |              |           |                 | S                     | YSTEM ID#<br>032367 | Name                    |
|-----------------|----------------------|-------|-----------------|--------------|-----------|-----------------|-----------------------|---------------------|-------------------------|
|                 |                      | BLOCK | A: TELEV        | ISION MARKET | S (CONTIN | IUED)           |                       |                     |                         |
| 1. CALL<br>SIGN | 2. PERMITTE<br>BASIS |       | 1. CALL<br>SIGN |              |           | 1. CALL<br>SIGN | 2. PERMITTED<br>BASIS | 3. DSE              | 6                       |
|                 |                      |       |                 |              |           |                 |                       |                     | Computation of 3.75 Fee |
|                 |                      |       |                 |              |           |                 |                       |                     | 3.73100                 |
|                 |                      |       |                 |              |           |                 |                       |                     |                         |
|                 |                      |       |                 |              |           |                 |                       |                     |                         |
|                 |                      |       |                 |              |           |                 |                       |                     |                         |
|                 |                      |       |                 |              |           |                 |                       |                     |                         |
|                 |                      |       |                 |              |           |                 |                       |                     |                         |
|                 |                      |       |                 |              |           |                 |                       |                     |                         |
|                 |                      |       |                 |              |           |                 |                       |                     |                         |
|                 |                      |       |                 |              |           |                 |                       |                     |                         |
|                 |                      |       |                 |              |           |                 |                       |                     |                         |
|                 |                      |       |                 |              |           |                 |                       |                     |                         |
|                 |                      |       |                 |              |           |                 |                       |                     |                         |
|                 |                      |       |                 |              |           |                 |                       |                     |                         |
|                 |                      |       |                 |              |           |                 |                       |                     |                         |
|                 |                      |       |                 |              |           |                 |                       |                     |                         |
|                 |                      |       |                 |              |           |                 |                       |                     |                         |
|                 |                      |       |                 |              |           |                 |                       |                     |                         |
|                 |                      |       |                 |              |           |                 |                       |                     |                         |
|                 |                      |       |                 |              |           |                 |                       |                     |                         |
|                 |                      |       |                 |              |           |                 |                       |                     |                         |
|                 |                      |       |                 |              |           |                 |                       |                     |                         |
|                 |                      |       |                 |              |           |                 |                       |                     |                         |
|                 |                      |       |                 |              |           |                 |                       |                     |                         |
|                 |                      |       |                 |              |           |                 |                       |                     |                         |
|                 |                      |       |                 |              |           |                 |                       |                     |                         |
|                 |                      |       |                 |              |           |                 |                       |                     |                         |
|                 |                      |       |                 |              |           |                 |                       |                     |                         |
|                 |                      |       |                 |              |           |                 |                       |                     |                         |
|                 |                      |       |                 |              |           |                 |                       |                     |                         |
|                 |                      |       |                 |              |           |                 |                       |                     |                         |
|                 |                      |       |                 |              |           |                 |                       |                     |                         |
|                 |                      |       |                 |              |           |                 |                       |                     |                         |
|                 |                      |       |                 |              |           |                 |                       |                     |                         |
|                 |                      |       |                 |              |           |                 |                       |                     |                         |
|                 |                      |       |                 |              |           |                 |                       |                     |                         |
|                 |                      |       |                 |              |           |                 |                       |                     |                         |
|                 |                      |       |                 |              |           |                 |                       |                     |                         |
|                 |                      |       |                 |              |           |                 |                       |                     |                         |
|                 |                      |       |                 |              |           |                 |                       |                     |                         |
|                 |                      |       |                 |              |           |                 |                       |                     |                         |
|                 |                      |       |                 |              |           |                 |                       |                     |                         |
|                 |                      |       |                 |              |           |                 |                       |                     |                         |
|                 |                      |       |                 |              |           |                 |                       |                     |                         |
|                 |                      |       |                 |              |           |                 |                       |                     |                         |
|                 |                      |       |                 |              |           |                 |                       |                     |                         |
|                 |                      |       |                 |              |           |                 |                       |                     |                         |
|                 |                      |       |                 |              |           |                 |                       |                     |                         |
|                 |                      |       |                 |              |           |                 |                       |                     |                         |
|                 |                      |       |                 |              |           |                 |                       |                     |                         |
|                 |                      |       |                 |              |           |                 |                       |                     |                         |
|                 |                      |       |                 |              |           |                 |                       |                     |                         |
|                 |                      |       |                 |              |           |                 |                       |                     |                         |
|                 |                      |       |                 |              | 1         |                 |                       |                     | 1                       |

|                                                                                                    | 1                                                                                                    |                          |               |          |                                                                                                    |               |               | C               |         | LE. PAGE 14. |
|----------------------------------------------------------------------------------------------------|----------------------------------------------------------------------------------------------------|--------------------------|---------------|----------|----------------------------------------------------------------------------------------------------|---------------|---------------|-----------------|---------|--------------|
| Name                                                                                                    | LEGAL NAME OF OWN                                                                                                    |                          |               |          |                                                                                                    |               |               |                 | SYS     | STEM ID#     |
| Name                                                                                                    | CEQUEL COM                                                                                                    | MUNICATIONS L            | LC.           |          | 032367                                                                                                    |               |               |                 |         |              |
| Worksheet for<br>Computating<br>the DSE<br>Schedule for<br>Permitted<br>Part-Time and<br>Substitute<br>Carriage | for       Instructions: You must complete this worksheet for those stations identifed by the letter "F" in column 2 of block B, part 6 (i.e., those stations carried prior to June 25, 1981, under former FCC rules governing part-time and substitute carriage.         for       Column 1: List the call sign for each distant station identifed by the letter "F" in column 2 of part 6 of the DSE schedule         column 2: Indicate the DSE for this station for a single accounting period, occurring between January 1, 1978 and June 30, 1981         column 3: Indicate the accounting period and year in which the carriage and DSE occurred (e.g., 1981/1)         column 4: Indicate the basis of carriage on which the station was carried by listing one of the following letters         (Note that the FCC rules and regulations cited below pertain to those in effect on June 24, 1981.         A—Part-time specialty programming: Carriage, on a part-time basis, of specialty programming under FCC rules, sections: |                          |               |          |                                                                                                    |               |               |                 |         |              |
|                                                                                                    |                                                                                                    |                          |               |          |                                                                                                    |               |               |                 |         |              |
|                                                                                                    | 1. CALL                                                                                                    | PERMITTED DS<br>2. PRIOR |               | OUNTING  | 4. BAS                                                                                                    |               | 1             | RESENT          |         | MITTED       |
|                                                                                                    | SIGN                                                                                                    | 2. PRIOR<br>DSE          |               | RIOD     | 4. BAS                                                                                                    |               |               | DSE             |         | SE           |
|                                                                                                    | JIGIN                                                                                                    | DSE                      | PE            |          | CARR                                                                                                    | INGE          |               | 50L             | U       | ΟL           |
|                                                                                                    |                                                                                                    |                          |               |          |                                                                                                    |               |               |                 |         |              |
|                                                                                                    |                                                                                                    |                          |               |          |                                                                                                    |               |               |                 |         |              |
|                                                                                                    |                                                                                                    |                          |               |          |                                                                                                    |               |               |                 |         |              |
|                                                                                                    |                                                                                                    |                          |               |          |                                                                                                    |               |               |                 |         |              |
|                                                                                                    |                                                                                                    |                          |               |          |                                                                                                    |               |               |                 |         |              |
|                                                                                                    |                                                                                                    |                          |               |          |                                                                                                    |               |               |                 |         |              |
|                                                                                                    |                                                                                                    |                          |               |          |                                                                                                    |               |               |                 |         |              |
|                                                                                                    |                                                                                                    |                          |               |          |                                                                                                    |               |               |                 |         |              |
|                                                                                                    |                                                                                                    |                          |               |          |                                                                                                    |               |               |                 |         |              |
|                                                                                                    |                                                                                                    |                          |               |          |                                                                                                    |               |               |                 |         |              |
|                                                                                                    |                                                                                                    |                          |               |          |                                                                                                    |               |               |                 |         |              |
|                                                                                                    |                                                                                                    |                          |               |          |                                                                                                    |               |               |                 |         |              |
| 7<br>Computation<br>of the<br>Syndicated<br>Exclusivity<br>Surcharge                                            | Instructions: Block A must be completed.<br>In block A:<br>If your answer is "Yes," complete blocks B and C, below.<br>If your answer is "No," leave blocks B and C blank and complete part 8 of the DSE schedule.<br>BLOCK A: MAJOR TELEVISION MARKET<br>• Is any portion of the cable system within a top 100 major television market as defined by section 76.5 of FCC rules in effect June 24, 1981?                                                                                                    |                          |               |          |                                                                                                    |               |               |                 |         | 31?          |
|                                                                                                    | Yes—Complete                                                                                                    | blocks B and C .         |               |          | X No-                                                                                                    | -Proceed to   | o part 8      |                 |         |              |
|                                                                                                    |                                                                                                    |                          |               |          |                                                                                                    |               |               |                 |         |              |
|                                                                                                    | BLOCK B: C                                                                                                    | arriage of VHF/Grad      | e B Contour S | Stations |                                                                                                    | BLOC          | K C: Compu    | Itation of Exem | pt DSEs |              |
|                                                                                                    | Is any station listed in<br>commercial VHF stati<br>or in part, over the ca<br>Yes—List each s                                                                                                    | ion that places a gra    | de B contour, | in whole | Was any station listed in block B of part 7 carried in any commu-<br>nity served by the cable system prior to March 31, 1972? (refe<br>to former FCC rule 76.159)<br>Yes—List each station below with its appropriate permitted DSE |               |               |                 |         | refe         |
|                                                                                                    | X No—Enter zero a                                                                                                    | and proceed to part 8.   |               |          | X No-                                                                                                    | –Enter zero a | and proceed t | o part 8.       |         |              |
|                                                                                                    | CALL SIGN                                                                                                    | DSE C                    | ALL SIGN      | DSE      | CA                                                                                                    | LL SIGN       | DSE           | CALL SIG        | N       | DSE          |
|                                                                                                    |                                                                                                    |                          |               |          |                                                                                                    |               |               |                 |         |              |
|                                                                                                    |                                                                                                    |                          |               |          |                                                                                                    |               |               |                 |         |              |
|                                                                                                    |                                                                                                    |                          |               |          |                                                                                                    |               |               |                 |         |              |
|                                                                                                    |                                                                                                    |                          |               |          |                                                                                                    |               |               |                 |         |              |
|                                                                                                    |                                                                                                    |                          |               |          |                                                                                                    |               |               |                 |         |              |
|                                                                                                    |                                                                                                    | H                        |               |          |                                                                                                    |               |               |                 |         |              |
|                                                                                                    |                                                                                                    | <b> </b>                 |               |          |                                                                                                    |               |               |                 |         |              |
|                                                                                                    |                                                                                                    | H                        |               |          |                                                                                                    |               |               |                 |         |              |
|                                                                                                    |                                                                                                    | т                        | TAL DSEs      | 0.00     |                                                                                                    |               | ι             | TOTAL DS        | Es      | 0.00         |
|                                                                                                    |                                                                                                    |                          |               | 0.00     |                                                                                                    |               |               | I UTAL DO       |         | 5.00         |

L

| LEGAL NA      | ME OF OWNER OF CABLE SYSTEM:<br>CEQUEL COMMUNICATIONS LLC                                                                                                    | SYSTEM ID#<br>032367 | Name                                |
|---------------|----------------------------------------------------------------------------------------------------|----------------------|-------------------------------------|
|               | BLOCK D: COMPUTATION OF THE SYNDICATED EXCLUSIVITY SURCHARGE                                                                                                    |                      |                                     |
| Section<br>1  | Enter the amount of gross receipts from space K (page 7)                                                                                                    | 1,003,076.02         | 7                                   |
| Section<br>2  | A. Enter the total DSEs from block B of part 7                                                                                                    | 0.00                 | Computation                         |
|               | B. Enter the total number of exempt DSEs from block C of part 7                                                                                                    | 0.00                 | of the<br>Syndicated<br>Exclusivity |
|               | C. Subtract line B from line A and enter here. This is the total number of DSEs subject to the surcharge computation. If zero, proceed to part 8                                                                                                    | 0.00                 | Surcharge                           |
| • Is an       | y portion of the cable system within a top 50 television market as defined by the FCC? Yes—Complete section 3 below. X No—Complete section 4 below.                                                                                                    |                      |                                     |
|               | SECTION 3: TOP 50 TELEVISION MARKET                                                                                                    |                      |                                     |
| Section<br>3a | Did your cable system retransmit the signals of any partially distant television stations during the accounting period?     Yes—Complete part 9 of this schedule.     XNo—Complete the applicable section below.                                                                               |                      |                                     |
|               | If the figure in section 2, line C is 4.000 or less, compute your surcharge here and leave section 3b blank. NOTE: If the D is 1.0 or less, multiply the gross receipts by .00599 by the DSE. Enter the result on line A below.                                                                | SE                   |                                     |
|               | A. Enter 0.00599 of gross receipts (the amount in section1)                                                                                                    |                      |                                     |
|               | B. Enter 0.00377 of gross receipts (the amount in section.1) 🕨 💲                                                                                                    |                      |                                     |
|               | C. Subtract 1.000 from total permitted DSEs (the figure on line C in section 2) and enter here                                                                                                    |                      |                                     |
|               | D. Multiply line B by line C and enter here                                                                                                    | _                    |                                     |
|               | E. Add lines A and D. This is your surcharge.<br>Enter here and on line 2 of block 4 in space L (page 7)<br>Syndicated Exclusivity Surcharge                                                                                                    |                      |                                     |
| Section       |                                                                                                    |                      |                                     |
| 3b            | If the figure in section 2, line C is more than 4.000, compute your surcharge here and leave section 3a blank.                                                                                                    |                      |                                     |
|               | A. Enter 0.00599 of gross receipts (the amount in section 1)                                                                                                    |                      |                                     |
|               | B. Enter 0.00377 of gross receipts (the amount in section 1)                                                                                                    | _                    |                                     |
|               | C. Multiply line B by 3.000 and enter here                                                                                                    |                      |                                     |
|               | D. Enter 0.00178 of gross receipts (the amount in section 1)                                                                                                    | _                    |                                     |
|               | E. Subtract 4.000 from total DSEs (the fgure on line C in section 2) and enter here                                                                                                    | _                    |                                     |
|               | F. Multiply line D by line E and enter here                                                                                                    |                      |                                     |
|               | G. Add lines A, C, and F. This is your surcharge.<br>Enter here and on line 2 of block 4 in space L (page 7)<br>Syndicated Exclusivity Surcharge                                                                                                    |                      |                                     |
|               | SECTION 4: SECOND 50 TELEVISION MARKET                                                                                                    |                      |                                     |
|               | Did your cable system retransmit the signals of any partially distant television stations during the accounting period?                                                                                                    |                      |                                     |
| Section<br>4a | Yes       Complete part 9 of this schedule.       X       No       Complete the applicable section below.                                                                                                    |                      |                                     |
|               | If the figure in section 2, line C is 4.000 or less, compute your surcharge here and leave section 4b blank. NOTE: If the D is 1.0 or less, multiply the gross receipts by 0.003 by the DSE. Enter the result on line A below.<br>A. Enter 0.00300 of gross receipts (the amount in section 1) | SE                   |                                     |
|               | B. Enter 0.00189 of gross receipts (the amount in section 1) ▶ \$                                                                                                    |                      |                                     |
|               | C.Subtract 1.000 from total permitted DSEs (the fgure on line C in section 2)<br>and enter here                                                                                                    | -<br>                |                                     |
|               | D. Multiply line B by line C and enter here                                                                                                    |                      |                                     |
|               | E. Add lines A and D. This is your surcharge.<br>Enter here and on line 2 of block 4 in space L (page 7)<br>Syndicated Exclusivity Surcharge                                                                                                    |                      |                                     |

### ACCOUNTING PERIOD: 2019/1

| DSE | SCHEE | ULE. | PAGE | 16 |
|-----|-------|------|------|----|

|                                                |                                                                                  |                                                                                                    | ILE. PAGE 16. |
|------------------------------------------------|----------------------------------------------------------------------------------|----------------------------------------------------------------------------------------------------|---------------|
| Name                                           |                                                                                  | VIE OF OWNER OF CABLE SYSTEM: S CEQUEL COMMUNICATIONS LLC                                                                                                    | 032367        |
| 7                                              | Section<br>4b                                                                    | If the figure in section 2, line C is more than 4.000, compute your surcharge here and leave section 4a blank.                                                                                                    |               |
| Computation                                    |                                                                                  | A. Enter 0.00300 of gross receipts (the amount in section 1)                                                                                                    |               |
| of the<br>Syndicated                           |                                                                                  | B. Enter 0.00189 of gross receipts (the amount in section 1)                                                                                                    |               |
| Exclusivity<br>Surcharge                       |                                                                                  | C. Multiply line B by 3.000 and enter here                                                                                                    |               |
|                                                |                                                                                  | D. Enter 0.00089 of gross receipts (the amount in section 1)                                                                                                    |               |
|                                                |                                                                                  | E. Subtract 4.000 from the total DSEs (the figure on line C in section 2) and enter here                                                                                                    |               |
|                                                |                                                                                  | F. Multiply line D by line E and enter here <b>\$</b>                                                                                                    |               |
|                                                |                                                                                  | G. Add lines A, C, and F. This is your surcharge.<br>Enter here and on line 2, block 4, space L (page 7)                                                                                                    |               |
|                                                |                                                                                  | Syndicated Exclusivity Surcharge                                                                                                    | <u></u> .     |
| <b>8</b><br>Computation<br>of<br>Base Rate Fee | You m<br>6 was<br>• In blo<br>• If you<br>• If you<br>blank<br>What i<br>were lo | ctions:<br>ust complete this part of the DSE schedule for the SUM OF PERMITTED DSEs in part 6, block B; however, if block A of part<br>checked "Yes," use the total number of DSEs from part 5.<br>bock A, indicate, by checking "Yes" or "No," whether your system carried any partially distant stations.<br>ur answer is "No," compute your system's base rate fee in block B. Leave part 9 blank.<br>ur answer is "Yes" (that is, if you carried one or more partially distant stations), you must complete part 9. Leave block B below<br>c.<br><b>is a partially distant station?</b> A station is "partially distant" if, at the time your system carried it, some of your subscribers<br>bocated within that station's local service area and others were located outside that area. For the definition of a station's "local<br>e area," see page (v) of the general instructions. | v             |
|                                                |                                                                                  | BLOCK A: CARRIAGE OF PARTIALLY DISTANT STATIONS                                                                                                    |               |
|                                                | • Did y                                                                          | our cable system retransmit the signals of any partially distant television stations during the accounting period?                                                                                                    |               |
|                                                |                                                                                  | X Yes—Complete part 9 of this schedule. No—Complete the following sections.                                                                                                    |               |
|                                                |                                                                                  | BLOCK B: NO PARTIALLY DISTANT STATIONS—COMPUTATION OF BASE RATE FEE                                                                                                    |               |
|                                                | Section<br>1                                                                     | Enter the amount of gross receipts from space K (page 7)                                                                                                    | _             |
|                                                | Section<br>2                                                                     | Enter the total number of permitted DSEs from block B, part 6 of this schedule.<br>(If block A of part 6 was checked "Yes,"<br>use the total number of DSEs from part 5.)                                                                                                    |               |
|                                                | Section<br>3                                                                     | If the figure in section 2 is <b>4.000 or less</b> , compute your base rate fee here and leave section 4 blank.<br>NOTE: If the DSE is 1.0 or less, multiply the gross receipts by 0.01064 by the DSE. Enter the result on line A below.<br>A. Enter 0.01064 of gross receipts<br>(the amount in section 1)                                                                                                    |               |
|                                                |                                                                                  | B. Enter 0.00701 of gross receipts (the amount in section 1)                                                                                                    | _             |
|                                                |                                                                                  | C. Subtract 1.000 from total DSEs (the figure in section 2) and enter here                                                                                                    |               |
|                                                |                                                                                  | D. Multiply line B by line C and enter here                                                                                                    | _             |
|                                                |                                                                                  | E. Add lines A, and D. This is your base rate fee. Enter here<br>and in block 3, line 1, space L (page 7)                                                                                                    |               |
|                                                |                                                                                  | Base Rate Fee                                                                                                    | <u>0 </u>     |

| LEGAL N                                                                                                    | AME OF OWNER OF CABLE SYSTEM:                                                                                                    | SYSTEM ID#       | Nama                           |  |  |  |  |
|----------------------------------------------------------------------------------------------------|----------------------------------------------------------------------------------------------------|------------------|--------------------------------|--|--|--|--|
| CEQL                                                                                                    | EL COMMUNICATIONS LLC                                                                                                    | 032367           | Name                           |  |  |  |  |
| Section                                                                                                    | If the figure in section 2 is <b>more than 4.000</b> , compute your base rate fee here and leave section 3 blank.                                                                                                    |                  |                                |  |  |  |  |
| 4                                                                                                    |                                                                                                    |                  | 8                              |  |  |  |  |
|                                                                                                    | A. Enter 0.01064 of gross receipts                                                                                                    |                  | o                              |  |  |  |  |
|                                                                                                    | (the amount in section 1)►                                                                                                    | _                |                                |  |  |  |  |
|                                                                                                    | B. Enter 0.00701 of gross receipts                                                                                                    |                  | Computation                    |  |  |  |  |
|                                                                                                    | (the amount in section 1) ► \$                                                                                                    |                  | of                             |  |  |  |  |
|                                                                                                    | C. Multiply line B by 3.000 and enter here                                                                                                    |                  | Base Rate Fee                  |  |  |  |  |
|                                                                                                    |                                                                                                    | -                |                                |  |  |  |  |
|                                                                                                    | D. Enter 0.00330 of gross receipts (the amount in section 1) ▶ \$                                                                                                    |                  |                                |  |  |  |  |
|                                                                                                    |                                                                                                    |                  |                                |  |  |  |  |
|                                                                                                    | E. Subtract 4.000 from total DSEs                                                                                                    |                  |                                |  |  |  |  |
|                                                                                                    | (the figure in section 2) and enter here                                                                                                    |                  |                                |  |  |  |  |
|                                                                                                    | F. Multiply line D by line E and enter here                                                                                                    |                  |                                |  |  |  |  |
|                                                                                                    | G. Add lines A, C, and F. This is your base rate fee.                                                                                                    |                  |                                |  |  |  |  |
|                                                                                                    | Enter here and in block 3, line 1, space L (page 7)                                                                                                    |                  |                                |  |  |  |  |
|                                                                                                    | Base Rate Fee                                                                                                    | 0.00             |                                |  |  |  |  |
|                                                                                                    | TANT: It is no longer necessary to report television signals on a system-wide basis. Carriage of television broadca                                                                                                    | et signals shall |                                |  |  |  |  |
|                                                                                                    | be reported on a community-by-community basis (subscriber groups) if the cable system reported multiple channe                                                                                                    |                  | 9                              |  |  |  |  |
| Space                                                                                                    |                                                                                                    |                  | 9                              |  |  |  |  |
|                                                                                                    | eral: If any of the stations you carried were partially distant, the statute allows you, in computing your base rate fee<br>from subscribers located within the station's local service area, from your system's total gross receipts. To take ac |                  | Computation                    |  |  |  |  |
|                                                                                                    | n, you must:                                                                                                    |                  | of<br>Base Rate Fee            |  |  |  |  |
| First: [                                                                                                    | ivide all of your subscribers into subscriber groups, each group consisting entirely of subscribers that are distant to                                                                                                    | the same         | and                            |  |  |  |  |
| station                                                                                                    | or the same group of stations. Next: Treat each subscriber group as if it were a separate cable system. Determine                                                                                                    | the number of    | Syndicated<br>Exclusivity      |  |  |  |  |
|                                                                                                    | nd the portion of your system's gross receipts attributable to that group, and calculate a separate base rate fee for<br>Add up the separate base rate fees for each subscriber group. That total is the base rate fee for your system.           | each group.      | Surcharge                      |  |  |  |  |
| •                                                                                                    | If any portion of your cable system is located within the top 100 television market and the station is not exempt in p                                                                                                    | art 7. vou must  | for<br>Partially               |  |  |  |  |
| also co                                                                                                    | npute a Syndicated Exclusivity Surcharge for each subscriber group. In this case, complete both block A and B be                                                                                                    |                  | Distant                        |  |  |  |  |
| if your o                                                                                                    | able system is wholly located outside all major television markets, complete block A only.                                                                                                    |                  | Stations, and<br>for Partially |  |  |  |  |
|                                                                                                    | Identify a Subscriber Group for Partially Distant Stations                                                                                                    |                  | Permitted                      |  |  |  |  |
|                                                                                                    | For each community served, determine the local service area of each wholly distant and each partially distant stati<br>to that community.                                                                                                    | on you           | Stations                       |  |  |  |  |
| Step 2:                                                                                                    | For each wholly distant and each partially distant station you carried, determine which of your subscribers were loo                                                                                                    | cated            |                                |  |  |  |  |
|                                                                                                    | the station's local service area. A subscriber located outside the local service area of a station is distant to that state<br>token, the station is distant to the subscriber.)                                                                  | tion (and, by    |                                |  |  |  |  |
|                                                                                                    | Divide your subscribers into subscriber groups according to the complement of stations to which they are distant.                                                                                                    | Each             |                                |  |  |  |  |
| subscri                                                                                                    | per group must consist entirely of subscribers who are distant to exactly the same complement of stations. Note the                                                                                                    |                  |                                |  |  |  |  |
| •                                                                                                    | will have only one subscriber group when the distant stations it carried have local service areas that coincide.                                                                                                    |                  |                                |  |  |  |  |
| Compu<br>groups.                                                                                                    | ting the base rate fee for each subscriber group: Block A contains separate sections, one for each of your syst                                                                                                    | em's subscriber  |                                |  |  |  |  |
|                                                                                                    | section:                                                                                                    |                  |                                |  |  |  |  |
| <ul> <li>Identif</li> </ul>                                                                                                    | y the communities/areas represented by each subscriber group.                                                                                                    |                  |                                |  |  |  |  |
|                                                                                                    | he call sign for each of the stations in the subscriber group's complement—that is, each station that is distant to all                                                                                                    | of the           |                                |  |  |  |  |
| • lf:                                                                                                    | pers in the group.                                                                                                    |                  |                                |  |  |  |  |
|                                                                                                    | system is located wholly outside all major and smaller television markets, give each station's DSE as you gave it ir                                                                                                    | ı parts 2, 3,    |                                |  |  |  |  |
| and 4 of this schedule; or,                                                                                                    |                                                                                                    |                  |                                |  |  |  |  |
| <ol> <li>any portion of your system is located in a major or smaller televison market, give each station's DSE as you gave it in block B,<br/>part 6 of this schedule.</li> </ol>                                                                                              |                                                                                                    |                  |                                |  |  |  |  |
| <ul> <li>Add the DSEs for each station. This gives you the total DSEs for the particular subscriber group.</li> </ul>                                                                                                    |                                                                                                    |                  |                                |  |  |  |  |
| Calculate gross receipts for the subscriber group. For further explanation of gross receipts see page (vii) of the general instructions                                                                                                    |                                                                                                    |                  |                                |  |  |  |  |
| in the paper SA3 form.                                                                                                    |                                                                                                    |                  |                                |  |  |  |  |
| • Compute a base rate fee for each subscriber group using the formula outline in block B of part 8 of this schedule on the preceding page. In making this computation, use the DSE and gross receipts figure applicable to the particular subscriber group (that is, the total |                                                                                                    |                  |                                |  |  |  |  |
|                                                                                                    | or that group's complement of stations and total gross receipts from the subscribers in that group). You do not nee                                                                                                    |                  |                                |  |  |  |  |
| actual o                                                                                                    | alculations on the form.                                                                                                    |                  |                                |  |  |  |  |

| Name   | LEGAL NAME OF OWNER OF CABLE SYSTEM: SY                                                                                                    | STEM II |
|--------|----------------------------------------------------------------------------------------------------|---------|
| Haille | CEQUEL COMMUNICATIONS LLC                                                                                                    | 0323    |
|        | Guidance for Computing the Royalty Fee for Partially Permitted/Partially NonPermitted Signals                                                                                                    |         |
|        | Step 1: Use part 9, block A, of the DSE Schedule to establish subscriber groups to compute the base rate fee for wholly and                                                                      |         |
|        | partially permitted distant signals. Write "Permitted Signals" at the top of the page. Note: One or more permitted signals in these                                                              |         |
|        | subscriber groups may be partially distant.<br><b>Step 2:</b> Use a separate part 9, block A, to compute the 3.75 percent fee for wholly nonpermitted and partially nonpermitted distant         |         |
|        | signals. Write "Nonpermitted 3.75 stations" at the top of this page. Multiply the subscriber group gross receipts by total DSEs by                                                               |         |
|        | .0375 and enter the grand total 3.75 percent fees on line 2, block 3, of space L. Important: The sum of the gross receipts reported                                                              |         |
|        | for each part 9 used in steps 1 and 2 must equal the amount reported in space K.                                                                                                    |         |
|        | Step 3: Use part 9, block B, to compute a syndicated exclusivity surcharge for any wholly or partially permitted distant                                                                         |         |
|        | signals from step 1 that is subject to this surcharge.                                                                                                    |         |
|        | Guidance for Computing the Royalty Fee for Carriage of Distant and Partially Distant Multicast Streams                                                                                           |         |
|        | Step 1: Use part 9, Block A, of the DSE Schedule to report each distant multicast stream of programming that is transmitted from                                                                 |         |
|        | a primary television broadcast signal. Only the base rate fee should be computed for each multicast stream. The 3.75 Percent Rate                                                                | !       |
|        | and Syndicated Exclusivity Surcharge are not applicable to the secondary transmission of a multicast stream.                                                                                     |         |
|        | You must report but not assign a DSE value for the retransmission of a multicast stream that is the subject of a written agreement                                                               |         |
|        | entered into on or before June 30, 2009 between a cable system or an association representing the cable system and a primary transmitter or an association representing the primary transmitter. |         |
|        |                                                                                                    |         |
|        |                                                                                                    |         |
|        |                                                                                                    |         |
|        |                                                                                                    |         |
|        |                                                                                                    |         |
|        |                                                                                                    |         |
|        |                                                                                                    |         |
|        |                                                                                                    |         |
|        |                                                                                                    |         |
|        |                                                                                                    |         |
|        |                                                                                                    |         |
|        |                                                                                                    |         |
|        |                                                                                                    |         |
|        |                                                                                                    |         |
|        |                                                                                                    |         |
|        |                                                                                                    |         |
|        |                                                                                                    |         |
|        |                                                                                                    |         |
|        |                                                                                                    |         |
|        |                                                                                                    |         |
|        |                                                                                                    |         |
|        |                                                                                                    |         |
|        |                                                                                                    |         |
|        |                                                                                                    |         |
|        |                                                                                                    |         |
|        |                                                                                                    |         |
|        |                                                                                                    |         |
|        |                                                                                                    |         |
|        |                                                                                                    |         |
|        |                                                                                                    |         |
|        |                                                                                                    |         |
|        |                                                                                                    |         |
|        |                                                                                                    |         |
|        |                                                                                                    |         |
|        |                                                                                                    |         |
|        |                                                                                                    |         |
|        |                                                                                                    |         |

| LEGAL NAME OF OWNER OF CABLE SYSTEM:SYSTEM ID#CEQUEL COMMUNICATIONS LLC032367 |         |                         |                        |                                |         |               |                     | Nam                   |           |
|-------------------------------------------------------------------------------|---------|-------------------------|------------------------|--------------------------------|---------|---------------|---------------------|-----------------------|-----------|
| B                                                                             | LOCK A: | COMPUTATION OF          | BASE RA                | TE FEES FOR E                  | EACH    | SUBSCRI       | BER GROUP           |                       |           |
|                                                                               | JP      | SECOND SUBSCRIBER GROUP |                        |                                |         | OUP           | •                   |                       |           |
| COMMUNITY/ AREA SUBSCRIBER GROUP 1                                            |         |                         | COMMUNITY/ AREA SUBSCE |                                |         | RIBER GROUP 2 |                     | <b>9</b><br>Computati |           |
| CALL SIGN                                                                     | DSE     | CALL SIGN               | DSE                    | CALL SIGN                      |         | DSE           | CALL SIGN           | DSE                   | of        |
|                                                                               |         |                         |                        | WNPB-1                         | С       | 0.25          |                     |                       | Base Rate |
|                                                                               |         |                         |                        | WNPB-2                         | Μ       | 0.25          |                     |                       | and       |
|                                                                               |         |                         |                        | WNPB-3                         | Μ       | 0.25          |                     |                       | Syndica   |
|                                                                               |         |                         |                        |                                |         |               |                     |                       | Exclusiv  |
|                                                                               |         |                         |                        |                                |         |               |                     |                       | Surchar   |
|                                                                               |         |                         |                        |                                |         |               |                     |                       | for       |
|                                                                               |         |                         |                        |                                |         |               |                     |                       | Partial   |
|                                                                               |         |                         |                        |                                |         |               |                     |                       | Distan    |
|                                                                               |         |                         |                        |                                |         |               |                     |                       | Station   |
|                                                                               |         | -                       |                        |                                |         |               |                     |                       |           |
|                                                                               |         | -                       |                        |                                |         |               |                     |                       |           |
|                                                                               |         | -                       |                        |                                |         |               |                     |                       |           |
|                                                                               |         |                         |                        |                                |         |               |                     |                       |           |
|                                                                               |         |                         |                        |                                |         |               |                     |                       |           |
|                                                                               |         |                         |                        |                                |         |               |                     |                       |           |
| Total DSEs                                                                    |         |                         | 0.00                   | Total DSEs 0.75                |         |               |                     | 0.75                  |           |
| Gross Receipts First G                                                        | iroup   | \$ 933                  | ,162.01                | Gross Receipts Second Group \$ |         |               | <u>\$ 69,914.01</u> |                       |           |
| Base Rate Fee First G                                                         | roup    | \$                      | 0.00                   | Base Rate Fee                  | Second  | d Group       | \$                  | 557.91                |           |
|                                                                               | THIRD   | SUBSCRIBER GROU         | JP                     |                                |         | FOURTH        | SUBSCRIBER GRO      | OUP                   |           |
| COMMUNITY/ AREA                                                               |         |                         | 0                      | COMMUNITY/ A                   | AREA    |               |                     | 0                     |           |
| CALL SIGN                                                                     | DSE     | CALL SIGN               | DSE                    | CALL SIGN                      |         | DSE           | CALL SIGN           | DSE                   |           |
|                                                                               |         |                         |                        |                                |         |               |                     |                       |           |
|                                                                               |         |                         |                        |                                |         |               |                     |                       |           |
|                                                                               |         | -                       |                        |                                |         |               | -                   |                       |           |
|                                                                               |         |                         |                        |                                |         |               | -                   |                       |           |
|                                                                               |         |                         |                        |                                |         |               |                     |                       |           |
|                                                                               |         | -                       |                        |                                |         |               |                     |                       |           |
|                                                                               |         | -                       |                        |                                |         |               |                     |                       |           |
|                                                                               |         | -                       |                        |                                |         |               |                     |                       |           |
|                                                                               |         | -                       |                        |                                |         |               |                     |                       |           |
|                                                                               |         |                         |                        |                                |         |               |                     |                       |           |
|                                                                               |         |                         |                        |                                |         |               |                     |                       |           |
|                                                                               |         |                         |                        |                                |         |               |                     |                       |           |
|                                                                               |         |                         |                        |                                |         |               |                     |                       |           |
|                                                                               |         |                         |                        | <u>][</u>                      |         |               | <u> </u>            |                       |           |
| otal DSEs                                                                     |         |                         | 0.00                   | Total DSEs                     |         |               |                     | 0.00                  |           |
| Gross Receipts Third Group \$ 0.0                                             |         | 0.00                    | Gross Receipts         | Fourth                         | Group   | \$            | 0.00                |                       |           |
| •                                                                             | ·       |                         |                        |                                |         | ·             |                     |                       |           |
| Base Rate Fee Third Group                                                     |         | \$                      | 0.00                   | Base Rate Fee                  | Fourth  | Group         | \$                  | 0.00                  |           |
|                                                                               |         |                         |                        | 11                             |         |               |                     |                       |           |
|                                                                               |         | te fees for each subsc  | riber group            | as shown in the b              | oxes al | bove.         | ¢                   | 557 01                |           |
| Enter here and in block                                                       |         |                         |                        |                                | Φ       | 557.91        |                     |                       |           |

| BL                                   |             |                 |           |                                                                                                    |           |                             |        |                   |
|--------------------------------------|-------------|-----------------|-----------|----------------------------------------------------------------------------------------------------|-----------|-----------------------------|--------|-------------------|
|                                      |             |                 |           | ATE FEES FOR EAC                                                                                                    |           | BER GROUP<br>SUBSCRIBER GRO |        |                   |
|                                      |             |                 |           |                                                                                                    |           |                             | UP     | 9                 |
| COMMUNITY/ AREA SUBSCRIBER GROUP 1   |             |                 |           | COMMUNITY/ ARE                                                                                                    |           | Computati                   |        |                   |
| CALL SIGN                            | CALL SIGN   | DSE             | CALL SIGN | DSE                                                                                                    | CALL SIGN | DSE                         | of     |                   |
| KDKA-1                               | DSE<br>0.25 |                 |           | KDKA-1                                                                                                    | 0.25      |                             |        | Base Rat          |
|                                      |             |                 |           |                                                                                                    |           |                             |        | and               |
|                                      |             | -               |           |                                                                                                    |           |                             |        | Syndica           |
|                                      |             | -               |           |                                                                                                    |           |                             |        | Exclusi           |
|                                      |             | -               |           |                                                                                                    |           | -                           |        | Surcha            |
|                                      |             | -               |           |                                                                                                    |           |                             |        | for               |
|                                      |             |                 |           |                                                                                                    |           |                             |        | Partial<br>Distar |
|                                      |             |                 |           |                                                                                                    |           |                             |        | Statior           |
|                                      |             | -               |           |                                                                                                    |           |                             |        | otation           |
|                                      | -           |                 |           |                                                                                                    |           |                             |        |                   |
|                                      |             |                 |           |                                                                                                    |           |                             |        |                   |
|                                      |             |                 |           |                                                                                                    |           |                             |        |                   |
|                                      |             |                 |           |                                                                                                    |           |                             |        |                   |
|                                      |             |                 |           |                                                                                                    |           |                             |        |                   |
| otal DSEs                            |             |                 | 0.25      | Total DSEs 0.25                                                                                                    |           |                             |        |                   |
| Fross Receipts First Gr              | oup         | \$ 933,         | ,162.01   | Gross Receipts Sec                                                                                                    | ond Group | \$ 69,914.01                |        |                   |
|                                      |             |                 |           |                                                                                                    |           |                             |        |                   |
| and Bate Eas First Cr                |             | <b>•</b> •      | 749 20    | Base Rate Fee Sec                                                                                                    | and Crown | <u>^</u>                    | 655 44 |                   |
| ase Rate Fee First Gr                | oup         | \$ 8,           | ,748.39   | Base Rate Fee Sec                                                                                                    | ond Group | \$                          | 655.44 |                   |
|                                      | THIRD       | SUBSCRIBER GROU | JP        |                                                                                                    |           |                             |        |                   |
| OMMUNITY/ AREA                       |             |                 | 0         | COMMUNITY/ ARE                                                                                                    |           |                             |        |                   |
|                                      | т           | 1               |           |                                                                                                    |           | 1                           |        |                   |
| CALL SIGN                            | DSE         | CALL SIGN       | DSE       | CALL SIGN                                                                                                    | DSE       | CALL SIGN                   | DSE    |                   |
|                                      |             |                 |           |                                                                                                    |           |                             |        |                   |
|                                      |             | -               |           |                                                                                                    |           |                             |        |                   |
|                                      |             | -               |           |                                                                                                    |           | -                           |        |                   |
|                                      | -           |                 |           |                                                                                                    |           |                             |        |                   |
|                                      |             |                 |           |                                                                                                    |           |                             |        |                   |
|                                      | I           | 1               |           |                                                                                                    |           |                             |        |                   |
|                                      |             | -               |           |                                                                                                    |           |                             |        |                   |
|                                      |             |                 |           |                                                                                                    |           |                             |        |                   |
|                                      |             |                 |           |                                                                                                    |           |                             |        |                   |
|                                      |             |                 |           |                                                                                                    |           |                             |        |                   |
|                                      |             |                 |           |                                                                                                    |           |                             |        |                   |
|                                      |             |                 |           |                                                                                                    |           |                             |        |                   |
|                                      |             |                 |           |                                                                                                    |           |                             |        |                   |
|                                      |             |                 |           | Image: Image: |           |                             |        |                   |
| otal DSEs                            |             |                 | 0.00      | Total DSEs                                                                                                    |           |                             | 0.00   |                   |
|                                      |             |                 | 0.00      | Total DSEs                                                                                                    |           |                             | 0.00   |                   |
|                                      | roup        | s               | 0.00      | Total DSEs<br>Gross Receipts Fou                                                                                                    | rth Group | S                           | 0.00   |                   |
| Fotal DSEs<br>Gross Receipts Third G | roup        | s               |           |                                                                                                    | rth Group | s                           |        |                   |
|                                      | ·           | s               |           |                                                                                                    |           |                             |        |                   |
| ross Receipts Third G                | ·           | s<br>s          | 0.00      | Gross Receipts Fou                                                                                                    |           | <u> </u>                    | 0.00   |                   |
| ross Receipts Third G                | ·           | s<br>s          | 0.00      | Gross Receipts Fou                                                                                                    |           | <u> </u>                    | 0.00   |                   |

| Name                                                                  | LEGAL NAME OF OWNER OF CABLE SYSTEM:<br>CEQUEL COMMUNICATIONS LLC                                                                                                    | SYSTEM ID#<br>032367 |  |  |  |  |  |  |
|-----------------------------------------------------------------------|----------------------------------------------------------------------------------------------------|----------------------|--|--|--|--|--|--|
|                                                                       | BLOCK B: COMPUTATION OF SYNDICATED EXCLUSIVITY SURCHARGE FOR EACH SUBSCRIBER GROUP                                                                                                    |                      |  |  |  |  |  |  |
| 9                                                                     | If your cable system is located within a top 100 television market and the station is not exempt in Part 7, you mustalso compute a Syndicated Exclusivity Surcharge. Indicate which major television market any portion of your cable system is located in as defined by section 76.5 of FCC rules in effect on June 24, 1981:                                                                                                    |                      |  |  |  |  |  |  |
| Computation<br>of                                                     | First 50 major television market  Second 50 major television market                                                                                                    |                      |  |  |  |  |  |  |
| Base Rate Fee<br>and                                                  | INSTRUCTIONS:<br>Step 1: In line 1, give the total DSEs by subscriber group for commercial VHF Grade B contour stations listed in blo                                                                                                    | ck A, part 9 of      |  |  |  |  |  |  |
| Syndicated<br>Exclusivity<br>Surcharge<br>for<br>Partially<br>Distant | <ul> <li>this schedule.</li> <li>Step 2: In line 2, give the total number of DSEs by subscriber group for the VHF Grade B contour stations that were classified as Exempt DSEs in block C, part 7 of this schedule. If none enter zero.</li> <li>Step 3: In line 3, subtract line 2 from line 1. This is the total number of DSEs used to compute the surcharge.</li> <li>Step 4: Compute the surcharge for each subscriber group using the formula outlined in block D, section 3 or 4 of part 7 of this schedule. In making this computation, use gross receipts figures applicable to the particular group. You do not need to show</li> </ul> |                      |  |  |  |  |  |  |
| Stations                                                              | your actual calculations on this form.                                                                                                    |                      |  |  |  |  |  |  |
|                                                                       | FIRST SUBSCRIBER GROUP SECOND SUBSCRIBER                                                                                                    | RGROUP               |  |  |  |  |  |  |
|                                                                       | Line 1: Enter the VHF DSEs                                                                                                    |                      |  |  |  |  |  |  |
|                                                                       | Line 2: Enter the Exempt DSEs Line 2: Enter the Exempt DSEs                                                                                                    |                      |  |  |  |  |  |  |
|                                                                       | Line 3: Subtract line 2 from line 1         and enter here. This is the         total number of DSEs for         this subscriber group         subject to the surcharge         computation         SYNDICATED EXCLUSIVITY         SURCHARGE                                                                                                    | <u> </u>             |  |  |  |  |  |  |
|                                                                       | First Group     \$     Second Group                                                                                                    | \$                   |  |  |  |  |  |  |
|                                                                       | THIRD SUBSCRIBER GROUP FOURTH SUBSCRIBER                                                                                                    | ROUP                 |  |  |  |  |  |  |
|                                                                       | Line 1: Enter the VHF DSEs       Line 1: Enter the VHF DSEs         Line 2: Enter the Exempt DSEs       Line 2: Enter the Exempt DSEs                                                                                                    |                      |  |  |  |  |  |  |
|                                                                       | Line 3: Subtract line 2 from line 1<br>and enter here. This is the<br>total number of DSEs for<br>this subscriber group<br>subject to the surcharge<br>computation                                                                                                    | <u>-</u>             |  |  |  |  |  |  |
|                                                                       | SYNDICATED EXCLUSIVITY         SURCHARGE         Third Group         \$                                                                                                    |                      |  |  |  |  |  |  |
|                                                                       | SYNDICATED EXCLUSIVITY SURCHARGE: Add the surcharge for each subscriber group as shown in the boxes above. Enter here and in block 4, line 2 of space L (page 7)                                                                                                    | 5                    |  |  |  |  |  |  |
|                                                                       |                                                                                                    |                      |  |  |  |  |  |  |
|                                                                       |                                                                                                    |                      |  |  |  |  |  |  |